**VUFINO** Search. Discover. Share. Virtual VuFind Summit 2020

September 29-October 1, 2020

**VuFind and Koha integration VuFind and Koha integration**

**A comparison of three generations of connectivity approaches A comparison of three generations of connectivity approaches**

**Parthasarathi Mukhopadhyay, Kalyani University, WB, India Parthasarathi Mukhopadhyay, Kalyani University, WB, India**

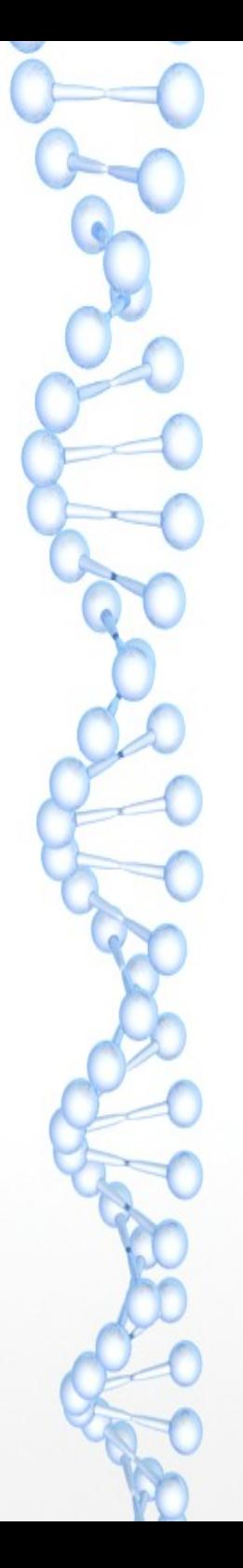

–

# Union Catalogue

a list of the combined holdings of several libraries.

(Classical definition)

a union catalogue is union files of the stock of several libraries merged into a central database to allow end users to search an array of library catalogues through a single-point access interface.

(Modern view)

a well-developed, central system permit improved search functionality, payment mechanisms, direct user services and integration with journals databases and full-text along with OPAC functionalities.

(Futuristic view)

# *HEI in India : At a Glance*

- There are **993 Universities, 39931 Colleges and 10725 Stand Alone Institutions;**
- 394 Universities are located in **rural areas**;
- 16 Universities are exclusively **for women**;
- 1 **Central Open** University, 14 **State Open** Universities and 1State **Private Open** University, there are 110 **Dual mode** Universities (the maximum (13) of them are located in Tamil Nadu)
- There are **548** General, **142** Technical, **63** Agriculture & Allied, **58** Medical, **23** Law, **13** Sanskrit and **9** Language Universities and rest **106** Universities are of other categories.
- Use of Integrated Library Systems (ILSs) are heterogeneous;
- Union catalogues (a few only) are far from the modern views of union catalogue.

AISHE Report 2018-19 (the latest one) @ http://aishe.nic.in/aishe/viewDocument.action?documentId=262

### **ILSs in India - Categorization**

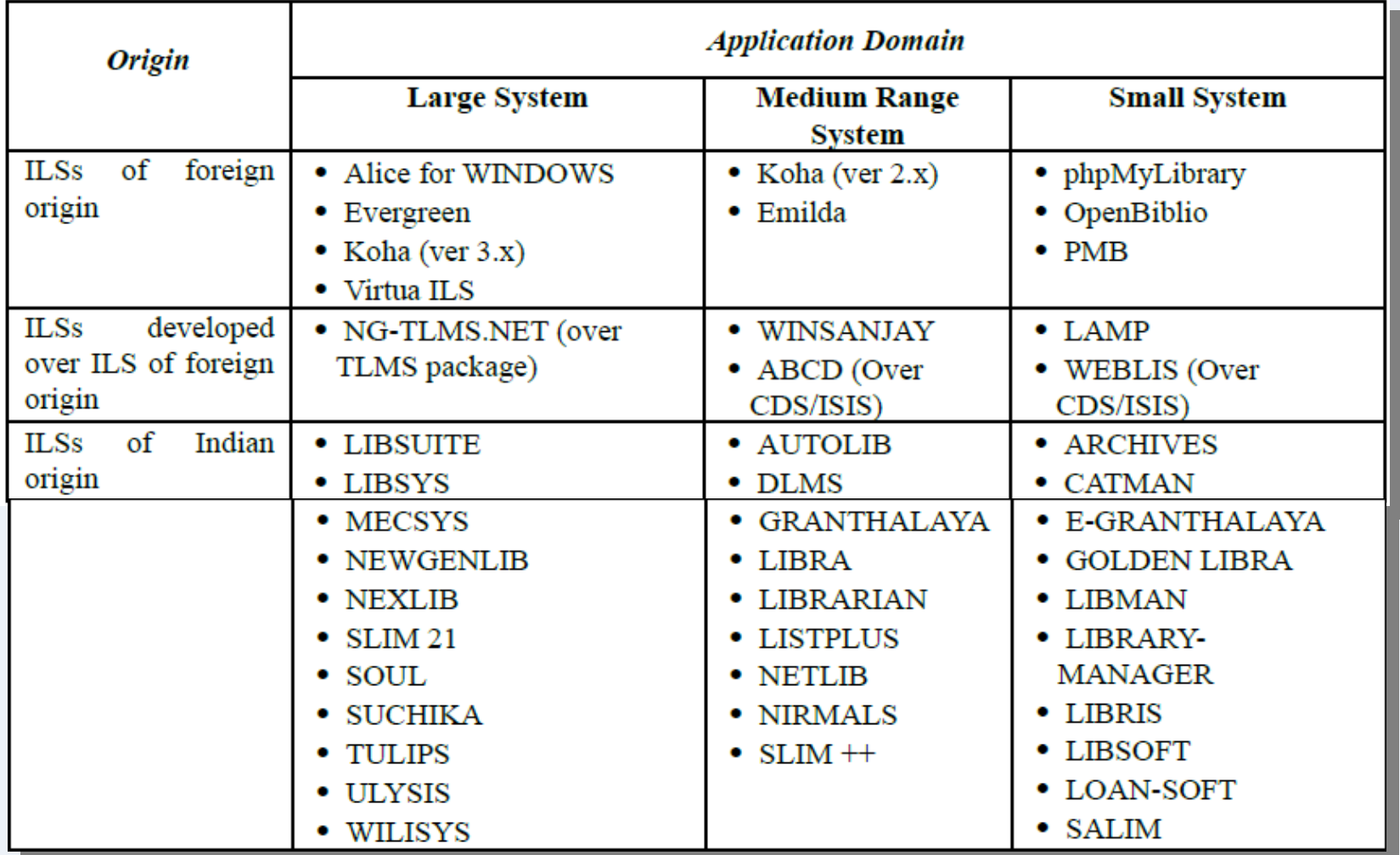

Koha (ver 16.x to 20.x) and SOUL 2.x are now two mostly used ILSs in Indian HEIs

#### **A Virtual Union catalogue for Academic Libraries in India**

Is it possible to develop a framework for Union Catalogue of academic libraries in India by using Koha ILS at the backend and VuFind discovery system in the front?

How and to what extent is it feasible to fuse OPAC functionalities (such as real-time item availability status, holds placement, holds preference settings and so on) in a union catalogue framework?

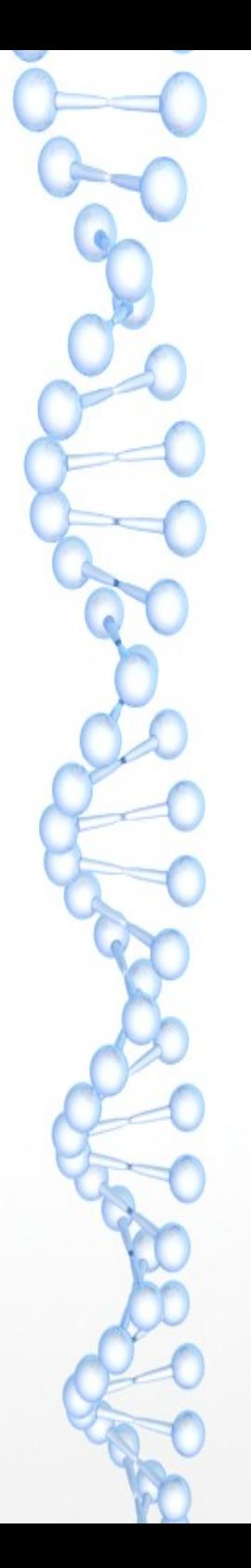

# **Backdrop**

till date most of the national-level and globalscale union catalogues support only finding function of a catalogue and

- neglecting the other OPAC functionalities such as
	- real-time availability status;
	- holds placement, renew, article request etc;
	- use of ILSs credentials for authentication (SSO); and
	- extended search features like full-text search, faceted navigation etc.
	- FRBRized display/grouping of resources

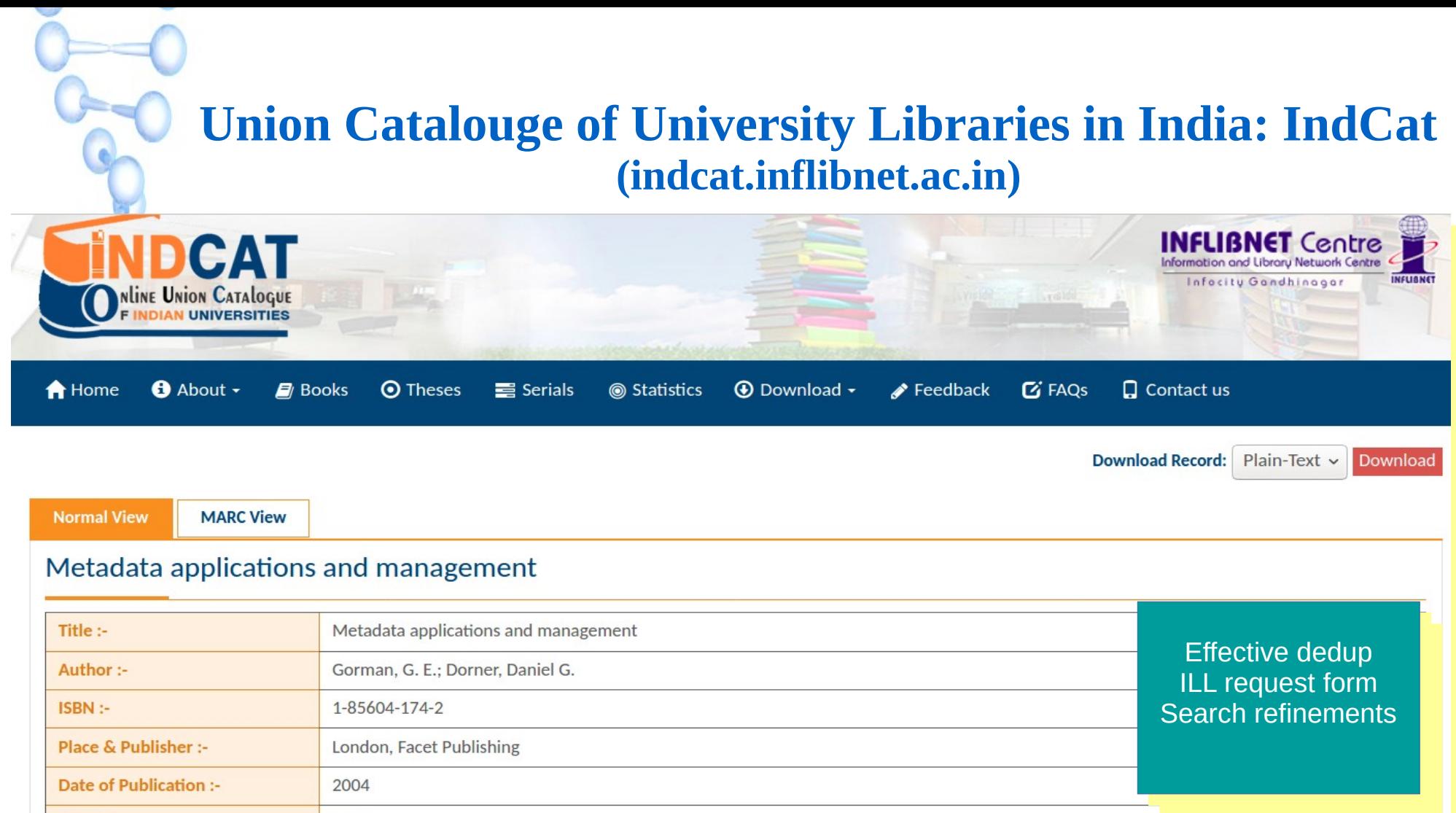

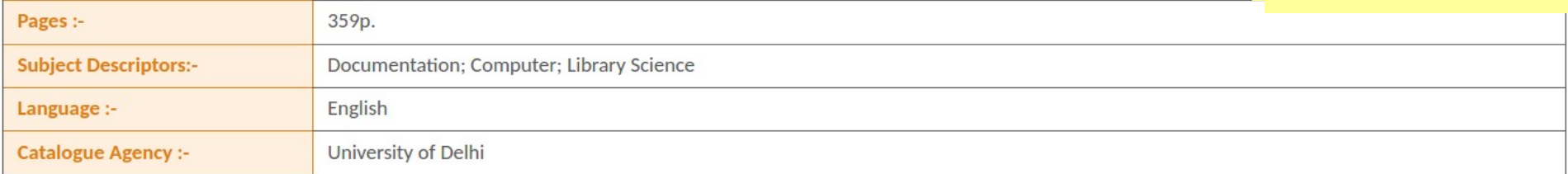

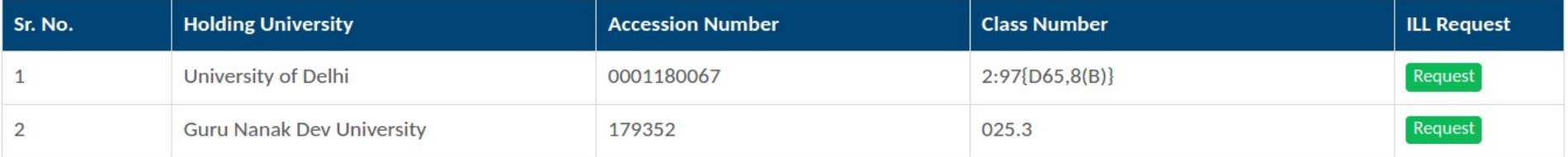

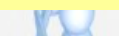

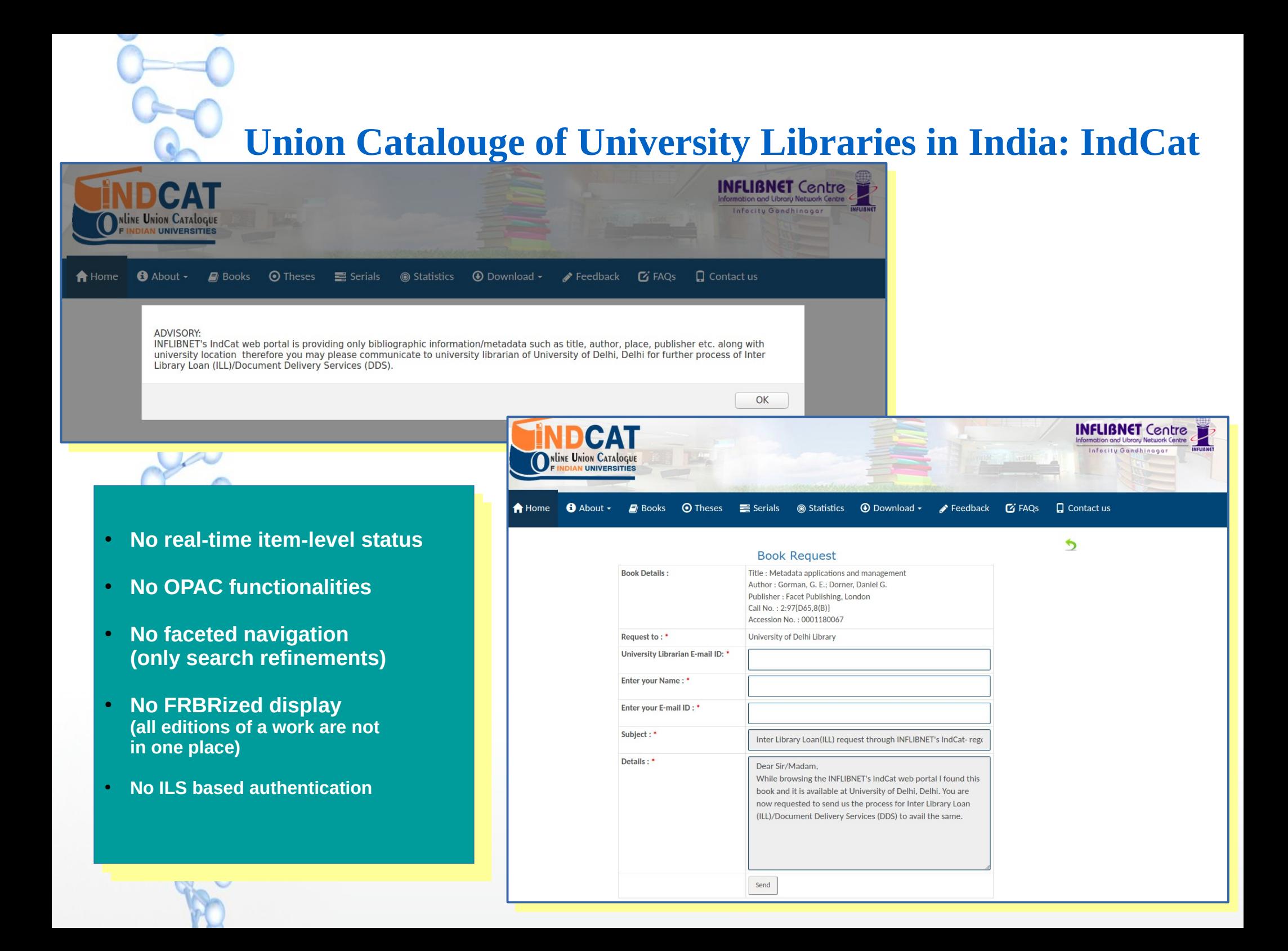

# National Union Catalouge: CSIR Knowledge Gateway (http://knowgate.niscair.res.in)

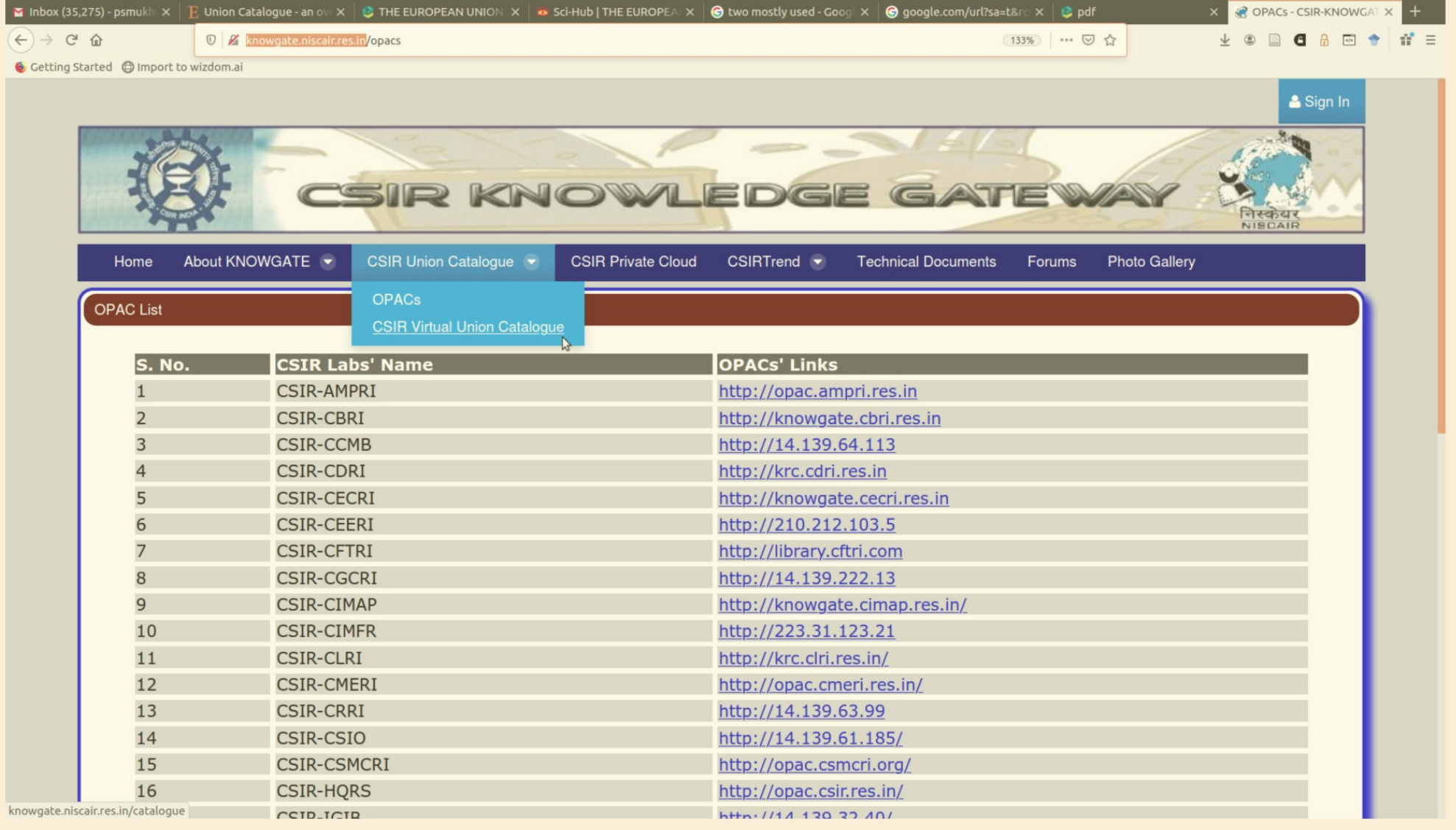

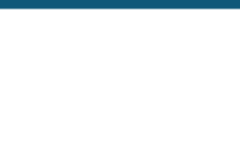

## **VIRTUAL UNION CATALOGUE**

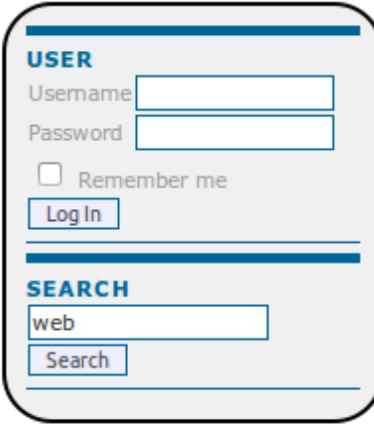

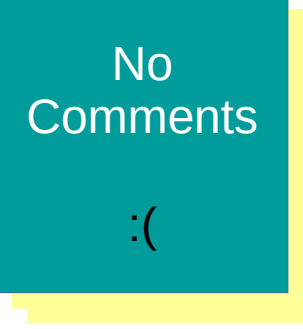

#### HOME ABOUT LOGIN BROWSE SEARCH HELP LIBRARIAN **ILL-ACCOUNT**

Home > Search Results

### **Search Results**

From knowledge abstraction to management : using Ranganathan's faceted schema to... Suman, Aparajita. CSIR - National Science Library (NSL-NISCAIR)

INTER LIBRARY LOAN FOR CSIR LABORATORY STAFF

#### Bibliographic information organization in the semantic web /

Willer, Mirna.; Dunsire, Gordon. CSIR - National Science Library (NSL-NISCAIR) INTER LIBRARY LOAN FOR CSIR LABORATORY STAFF

#### Web animation and interactivity the ultimate guide to web design

**Christine Saucier** CSIR - National Science Library (NSL-NISCAIR) INTER LIBRARY LOAN FOR CSIR LABORATORY STAFF | VIEW ORIGINAL

#### Web dot com web margdarshika (in Marathi)

Arunjit Singh ; Prabhvir Sahami CSIR - National Science Library (NSL-NISCAIR) INTER LIBRARY LOAN FOR CSIR LABORATORY STAFF | VIEW ORIGINAL

#### Web dot com web margdarshika (in Hindi)

Arunjit Singh ; Prabhvir Sahami CSIR - National Science Library (NSL-NISCAIR)

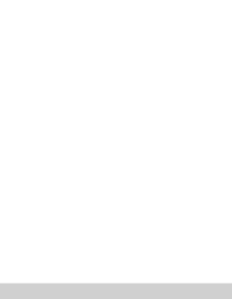

# National Union Catalouge - UK

Library hub discover (erstwhile Copac) - discover.libraryhub.jisc.ac.uk

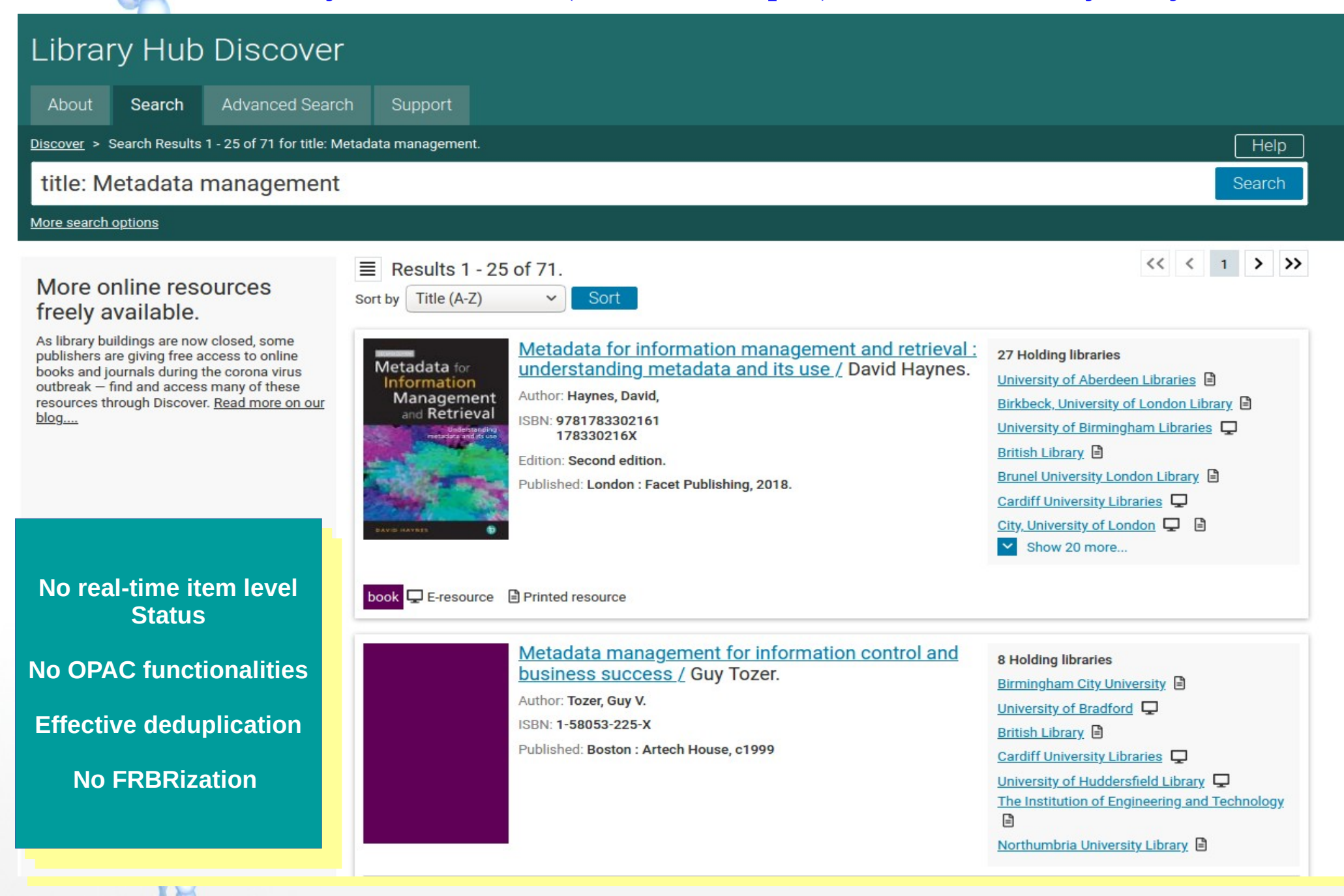

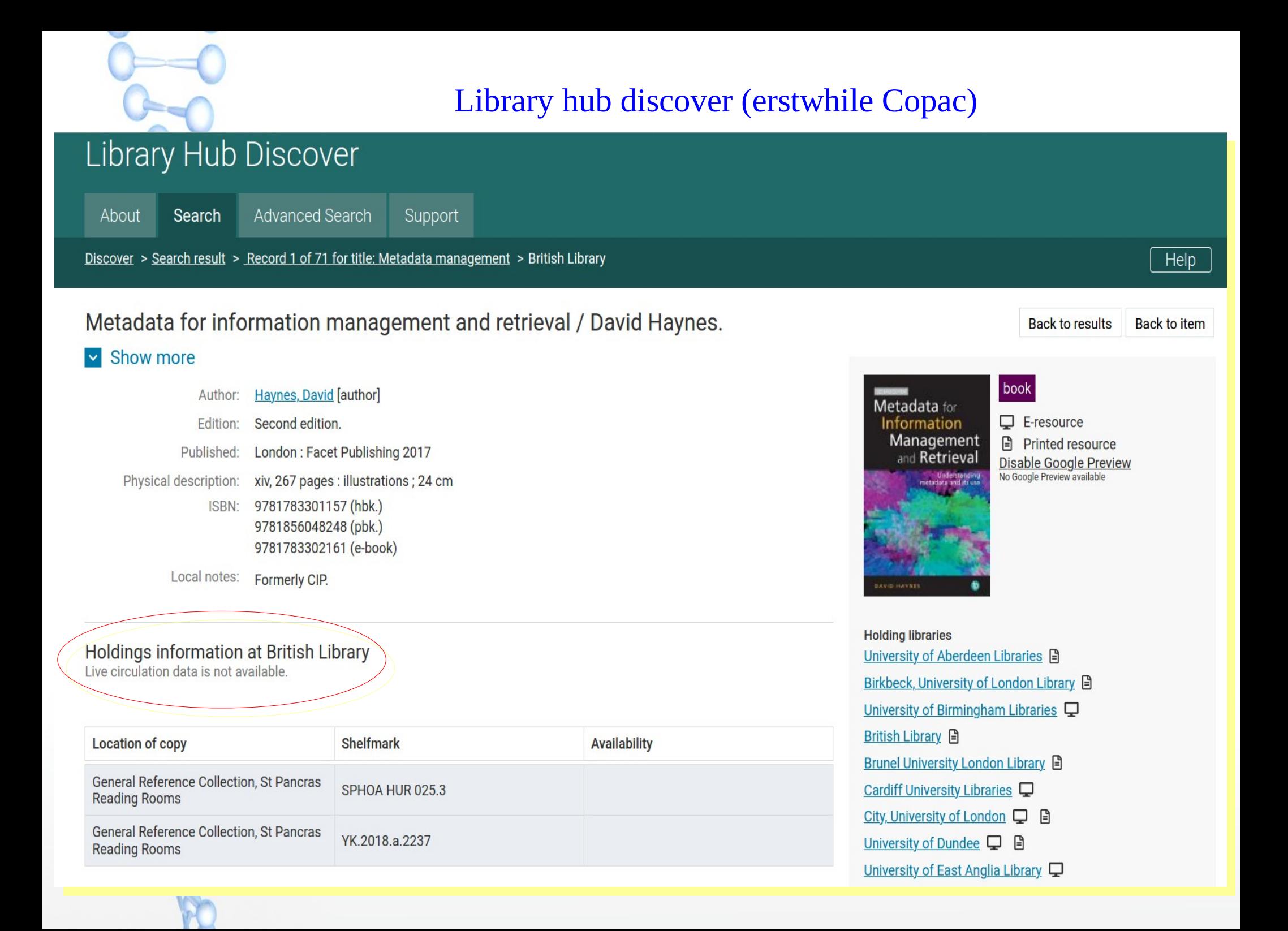

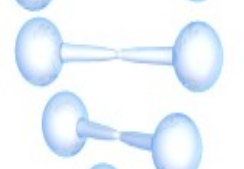

### National Union Catalouge of Australia: Trove - trove.nla.gov.au

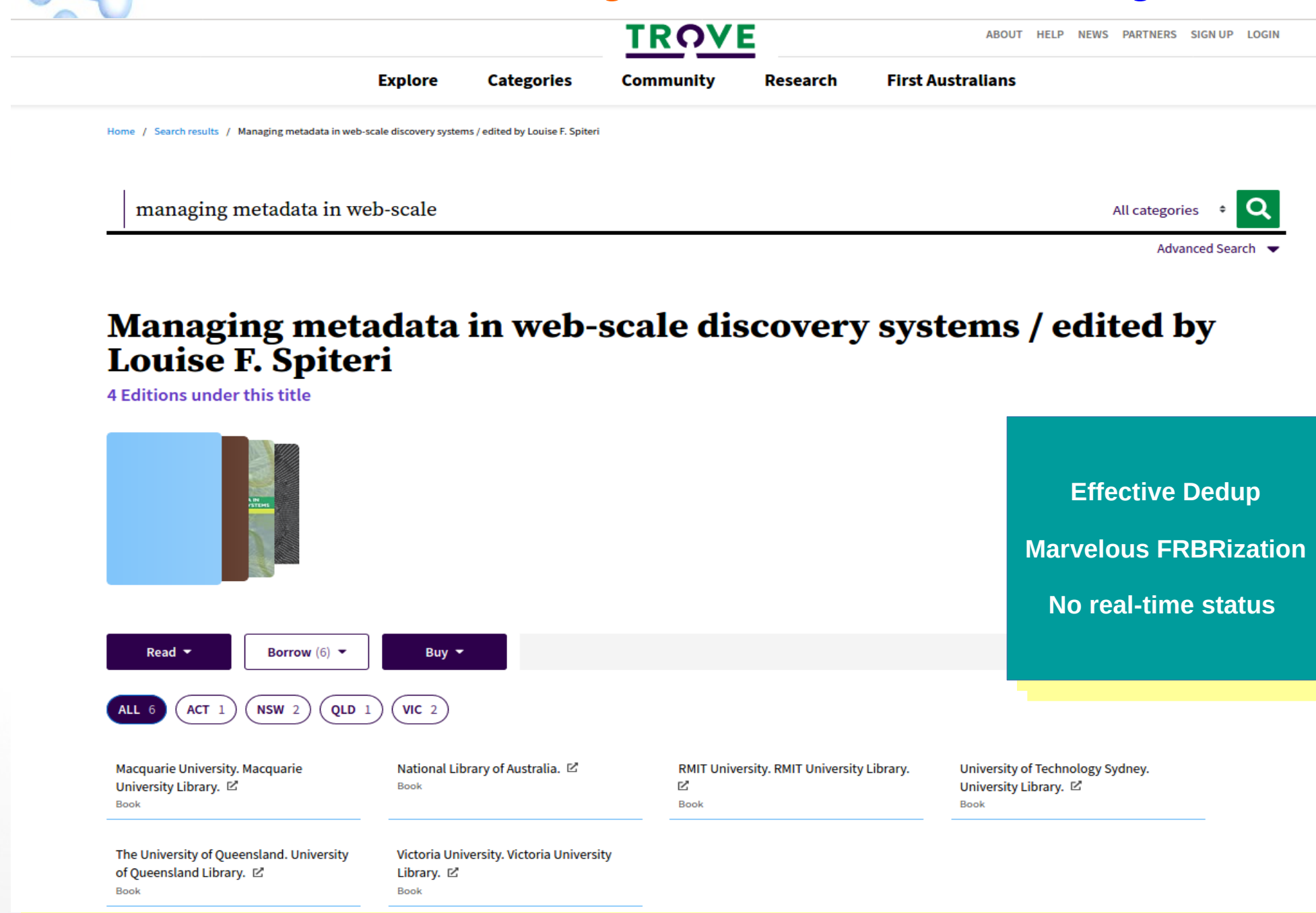

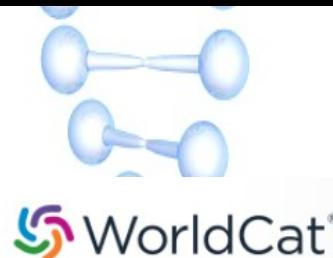

# Global Union Catalouge - WorldCat

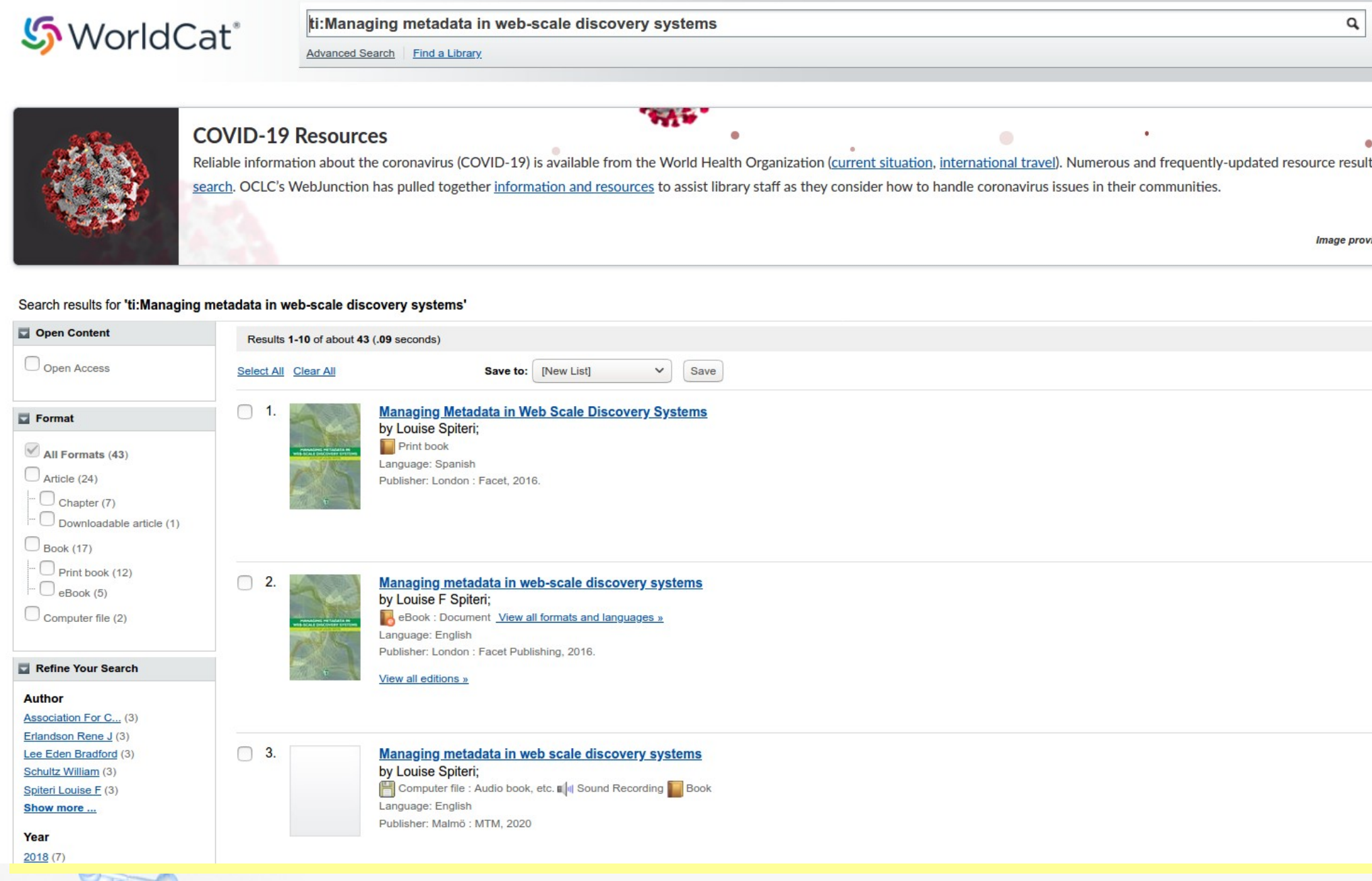

### **No FRBRization in WorldCat**

# Global Union Catalouge - WorldCat

a overcribers and their collections of the overseas to the Write a review Rate this item: that Add to list Add tags **Managing Metadata in Web Scale Discovery Systems** Get a Copy Author: **Louise Spiteri** Find a copy in the library Publisher: London : Facet 2016 \$62.75 Edition/Format: Print book: Spanish **AbeBooks IG METADATA IN** Summary: This book shows you how to harness the power of linked data and web-scale discovery systems to manage and link widely varied content across your library collection. Libraries are increasingly using Better World Books \$59.98 web-scale discovery systems to help clients find a wide assortment of library materials, including books, journal articles, special collections, archival collections, videos, music and open access collections. Depending Read more... ☆☆☆☆☆ (not yet rated) no with reviews - Be the first. Rating: Find a copy in the library

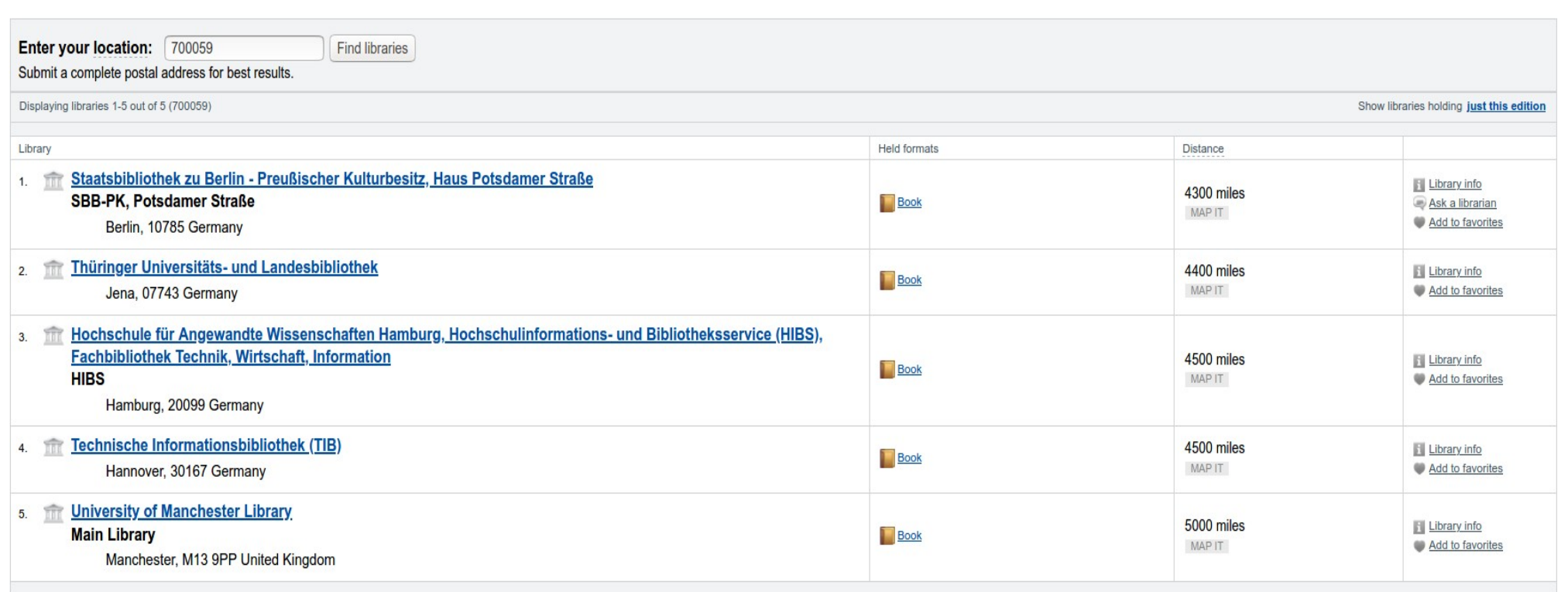

**No real time item-level status... referring to respective OPACs** 

# Facts in a nutshel

- No union catalogue (national or global) is using ILS to design union catalogue;
- Union catalogues are using Discovery Interface (DI) as single-point search entity;
- Union catalogues are mostly depending on the process of harvesting to gather metadata of books (manifestation level) in a central index inside a discovery service;
- Most of these services implemented Deduplication (gathering all items of the same manifestation in one place);
- A few of these services have successfully implemented FRBRized display (gathering all manifestation of the same work in the display);
- But almost all of these union catalogue services failed to implement minimum OPAC functionalities like real-time item availability status, holds placement reservation, login with respective library credentials etc.

Why? Simple, ILSs don't talk to DI there…...

But there are exceptions …….

●

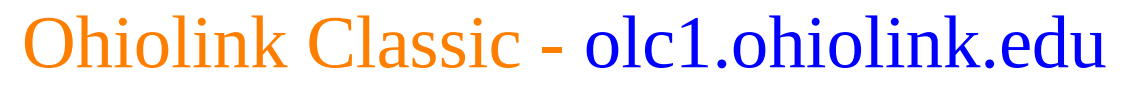

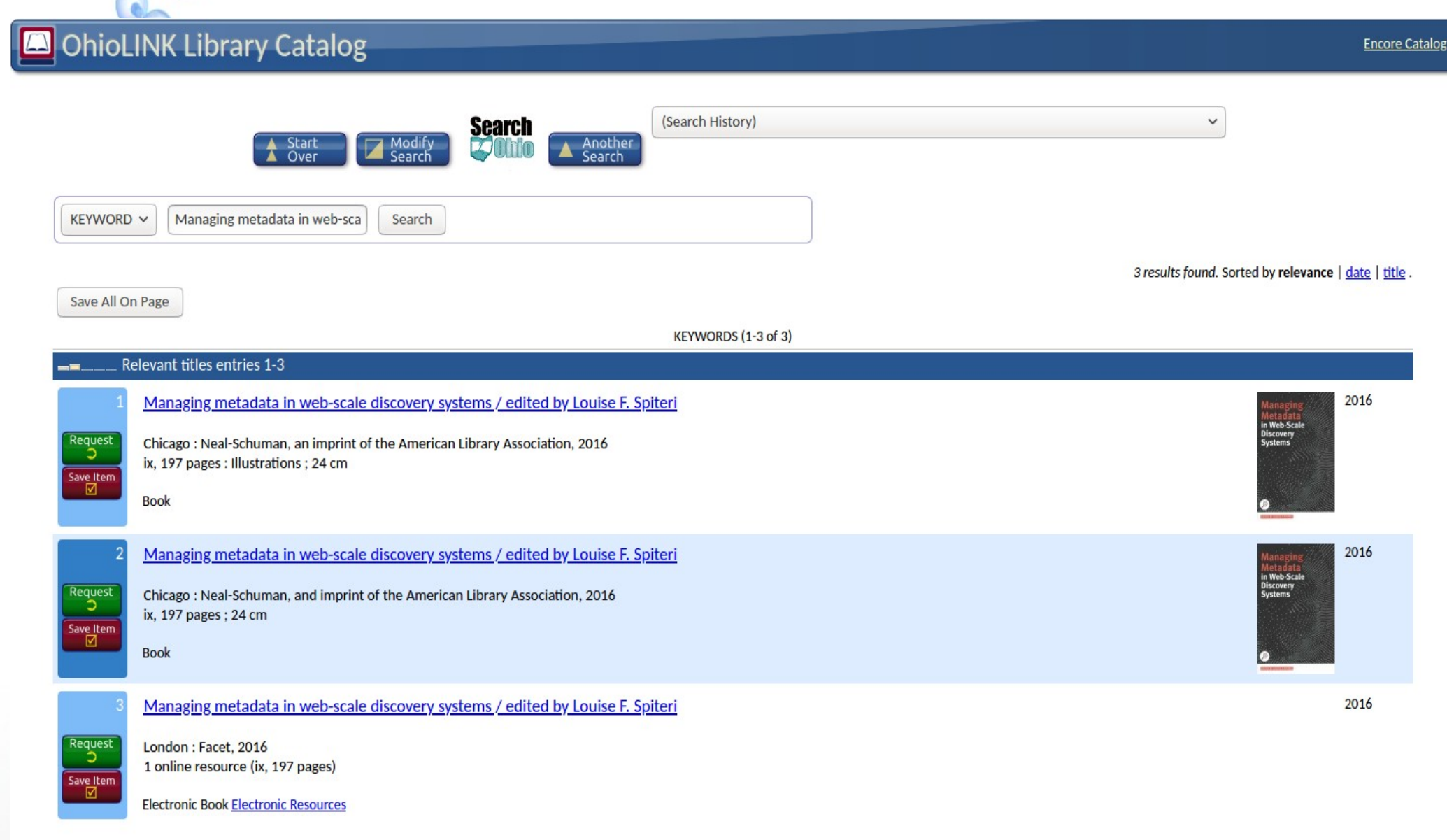

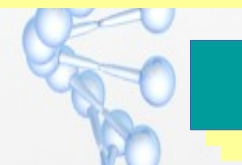

**No Dedup and No FRBRization but can produce real-time item-level status in detail page** 

# Ohiolink Classic - olc1.ohiolink.edu

#### **OhioLINK Library Catalog**  $\blacksquare$ **Encore Catalog A** MARC<br> **C** Format Another<br>Search A Start<br>A Over Save For RECORD NO V b37551908 Search Title Managing metadata in web-scale discovery systems / edited by Louise F. Spiteri Imprint Chicago: Neal-Schuman, an imprint of the American Library Association, 2016 Edition U.S. edition

#### Bookmark this record as <http://olc1.ohiolink.edu:80/record=b37551908~S0>

083891490X (paper)

Isn/Std # (OCoLC)953796628

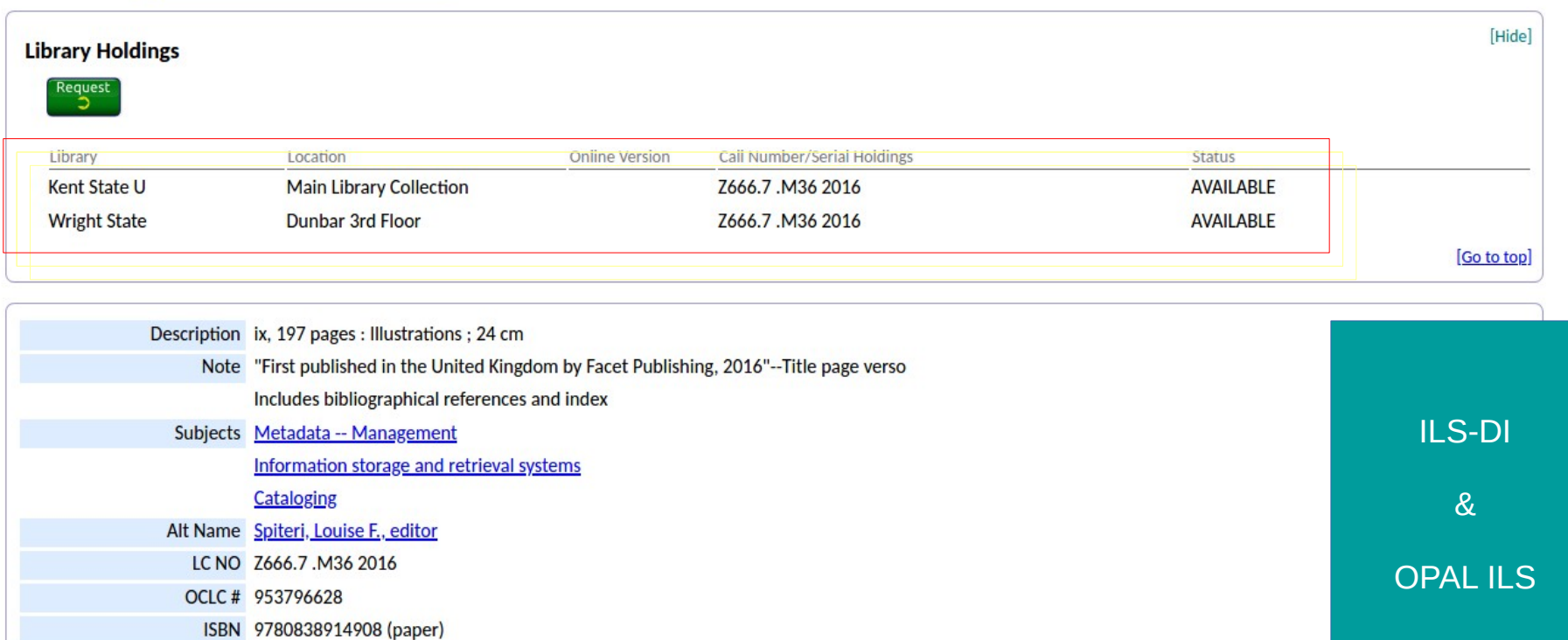

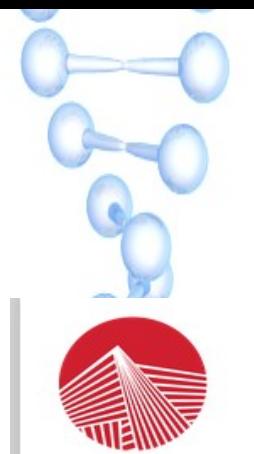

# Ohiolink new - http://catalog.ohiolink.edu

Where ILS can talk to DI

**Classic** Catalog

My Folder (0 items)

**OhioLINK** 

Connecting Libraries, Learning & Discovery A Division of the Ohio Department of Higher Education

An OH-TECH Consortium Member

### **Central Library Catalog**

Print lending has resumed among participating libraries. To protect users, some delivery and processing procedures have changed, and items will take longer to arrive. Thank you for your patience!

Search:

Managing Metadata in Web Scale Discover

**Advanced Search** 

#### < Back to results

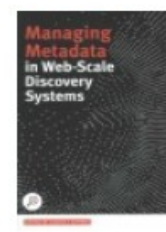

Libraries

Managing metadata in web-scale discovery systems / edited by Louise F. Spiteri Book | Neal-Schuman, an imprint of the American Library Association | 2016 | U.S. edition

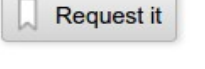

**Additional actions:**  $\frac{A}{1117}$   $\boxtimes$   $66$   $66$ 

#### **Browse Results**

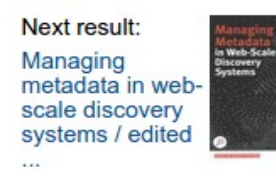

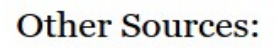

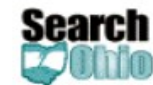

Show Results &

View in classic catalog & 245 View MARC display &

2 OhioLINK libraries own this item. Click here to check availability.

Permalink: http://catalog.ohiolink.edu/iii/encore/record/C Rb37551908

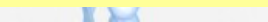

Link to this record

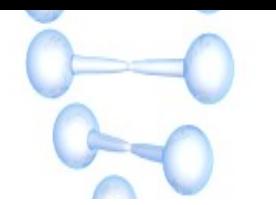

# **Achievements of Ohiolink**

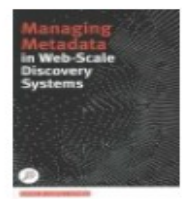

#### Managing metadata in web-scale discovery systems / edited by Louise F. Spiteri

Book | Neal-Schuman, an imprint of the American Library Association | 2016 | U.S. edition

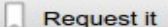

Additional actions:  $\frac{A}{1117}$   $\Box$   $\degree$   $\degree$   $\degree$   $\degree$   $\degree$ 

#### Link to this record

Permalink: http://catalog.ohiolink.edu/iii/encore/record/C Rb37551908

#### Libraries

2 OhioLINK libraries own this item. Click here to check availability.

#### **More Details**

Description ix, 197 pages : Illustrations ; 24 cm

**Note** "First published in the United Kingdom by Facet Publishing, 2016"--Title page verso Includes bibliographical references and index

Subjects Metadata -- Management Information storage and retrieval systems Cataloging

- Alt Name Spiteri, Louise F., editor
- LC NO Z666.7 .M36 2016
- OCLC# 953796628
- **ISBN** 9780838914908 (paper) 083891490X (paper)
- Isn/Std # (OCoLC)953796628

#### **Locations**

Library **Shelving Location** Kent State U **Wright State** Dunbar 3rd Floor

**Main Library Collection** Z666.7 M36 2016 Z666.7 M36 2016

**Call Number and Serial Holdings** 

**Status AVAILABLE AVAILABLE** 

#### **Browse Results**

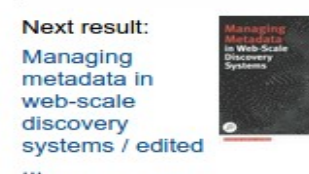

#### **Other Sources:**

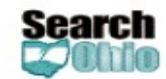

Show Results **C** 

 $\sqrt{\phantom{a}}$  View in classic catalog  $\mathbb{Z}$ 245 View MARC display

#### **RESTful APIS**

Sierra II S

#### $\mathcal{R}$

**Encore Duet discovery interface** 

Real-time item level status

No other OPAC functionalities

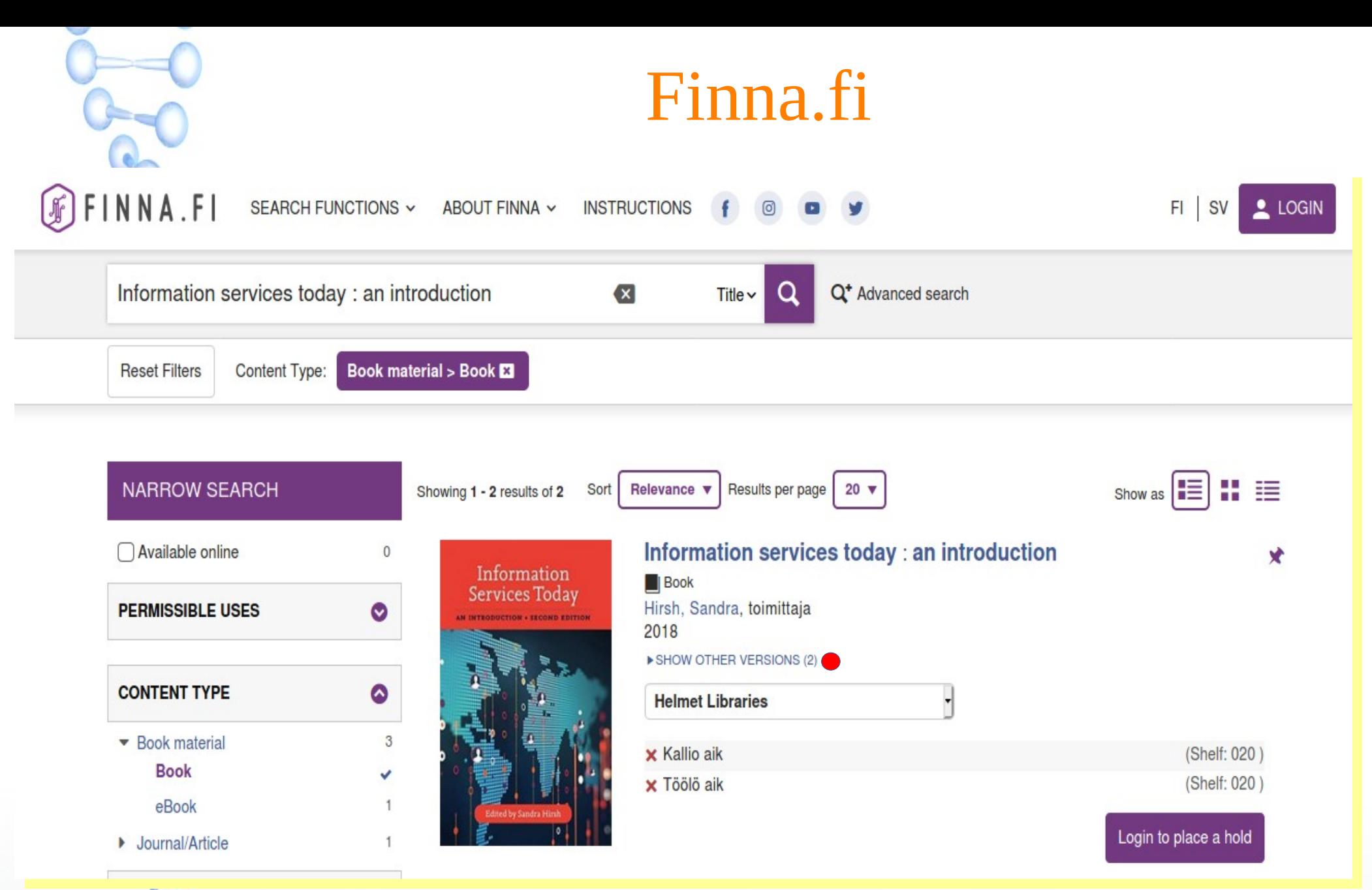

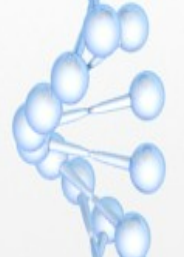

**De-duplication, FRBRization and real-time status in DI** 

# Finna.fi

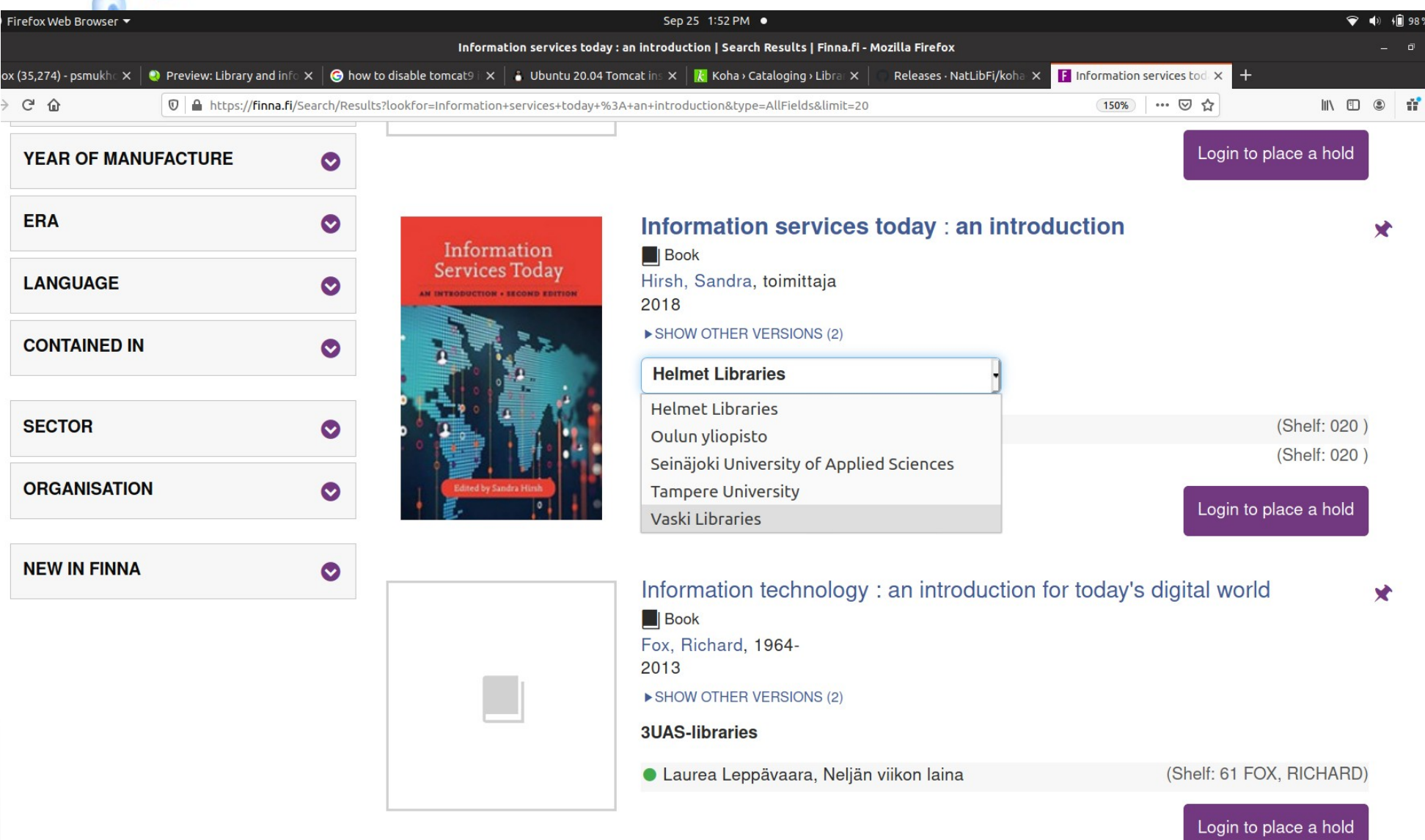

**Real-time status in a given holding library Real-time status in a given holding library**

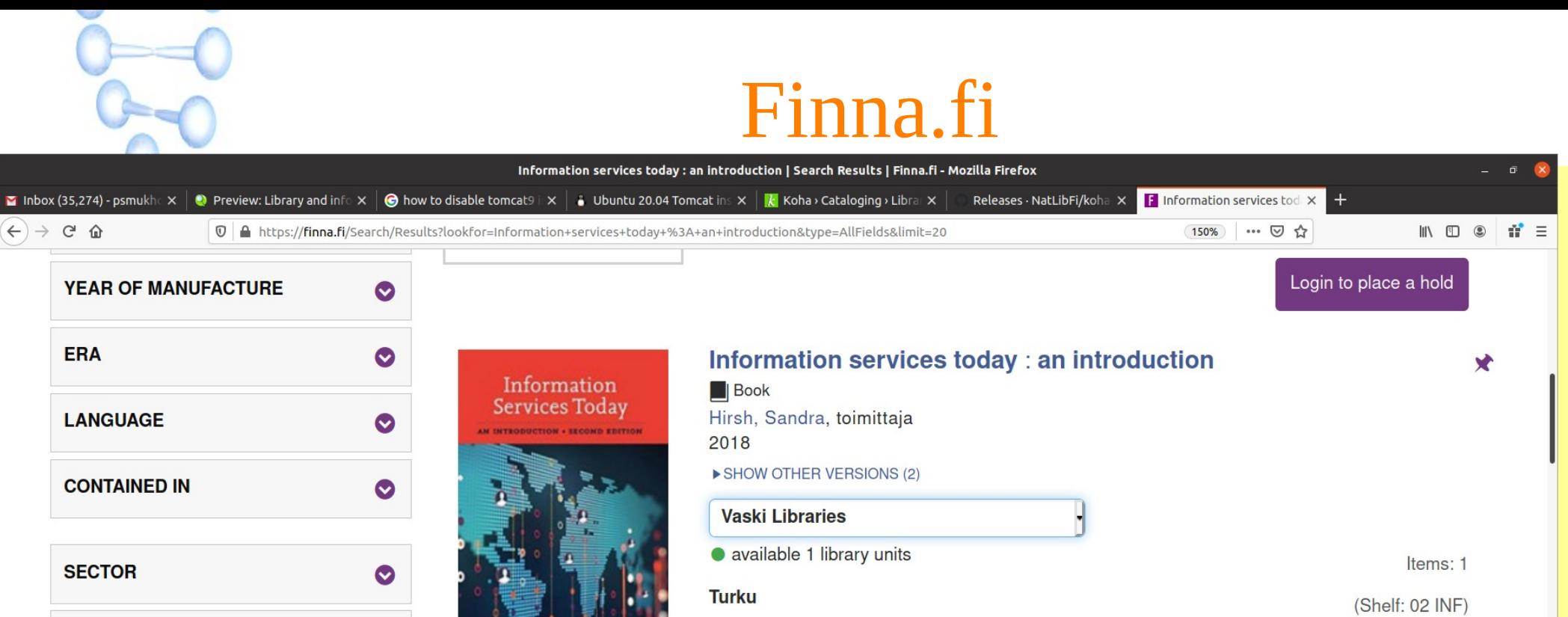

**C** Turku Main Library, Non-fiction

 $\leftarrow$   $\rightarrow$   $\leftarrow$   $\circ$   $\circ$ 

**ERA** 

**LANGUAGE** 

**SECTOR** 

**ORGANISATION** 

**NEW IN FINNA** 

 $\bullet$ 

 $\bullet$ 

Available items: 1

Login to place a hold

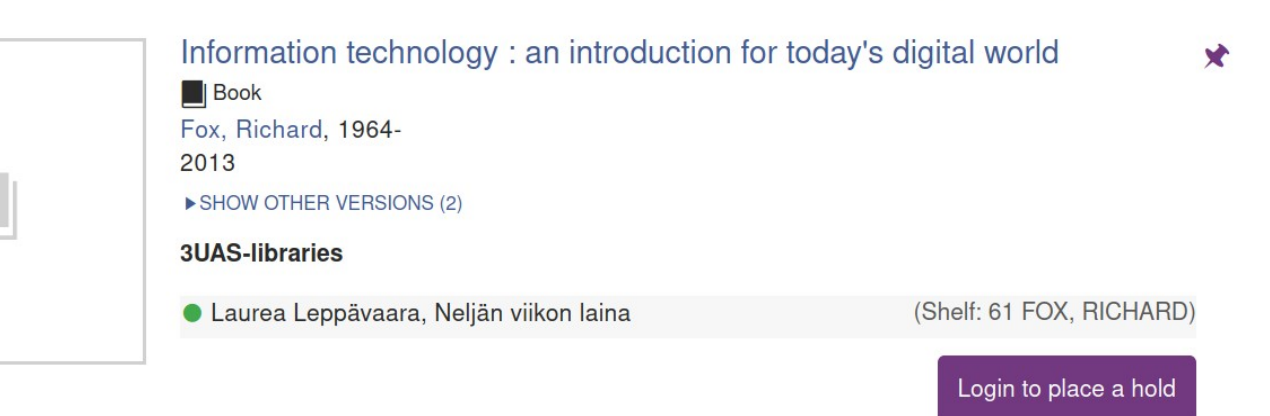

**Real-time status in a given holding library Real-time status in a given holding library**

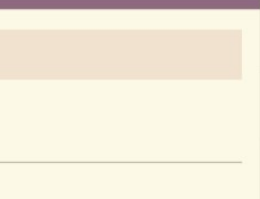

# Finna.fi

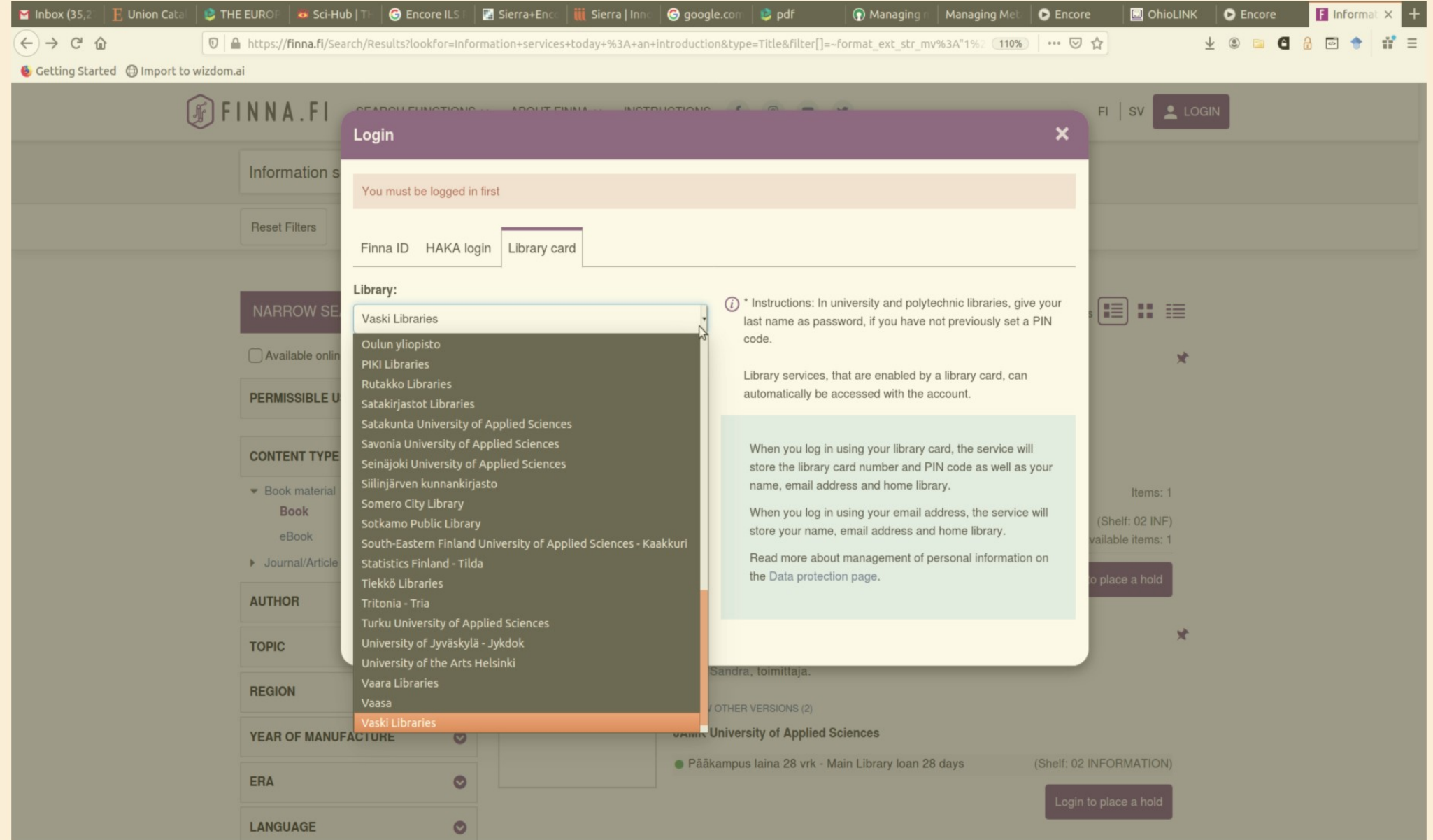

**ILS credentials based login option ….** 

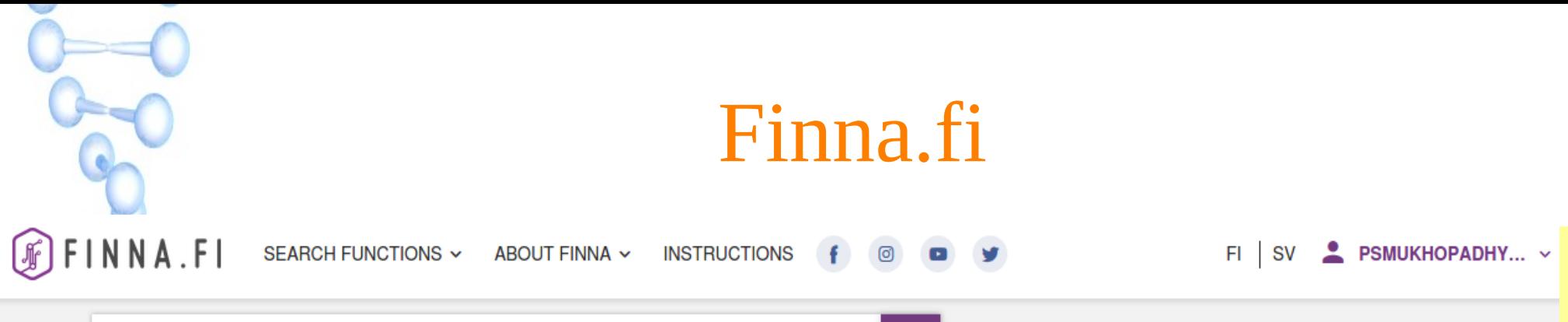

All fields  $\sim$ 

 $\alpha$ 

Q<sup>+</sup> Advanced search

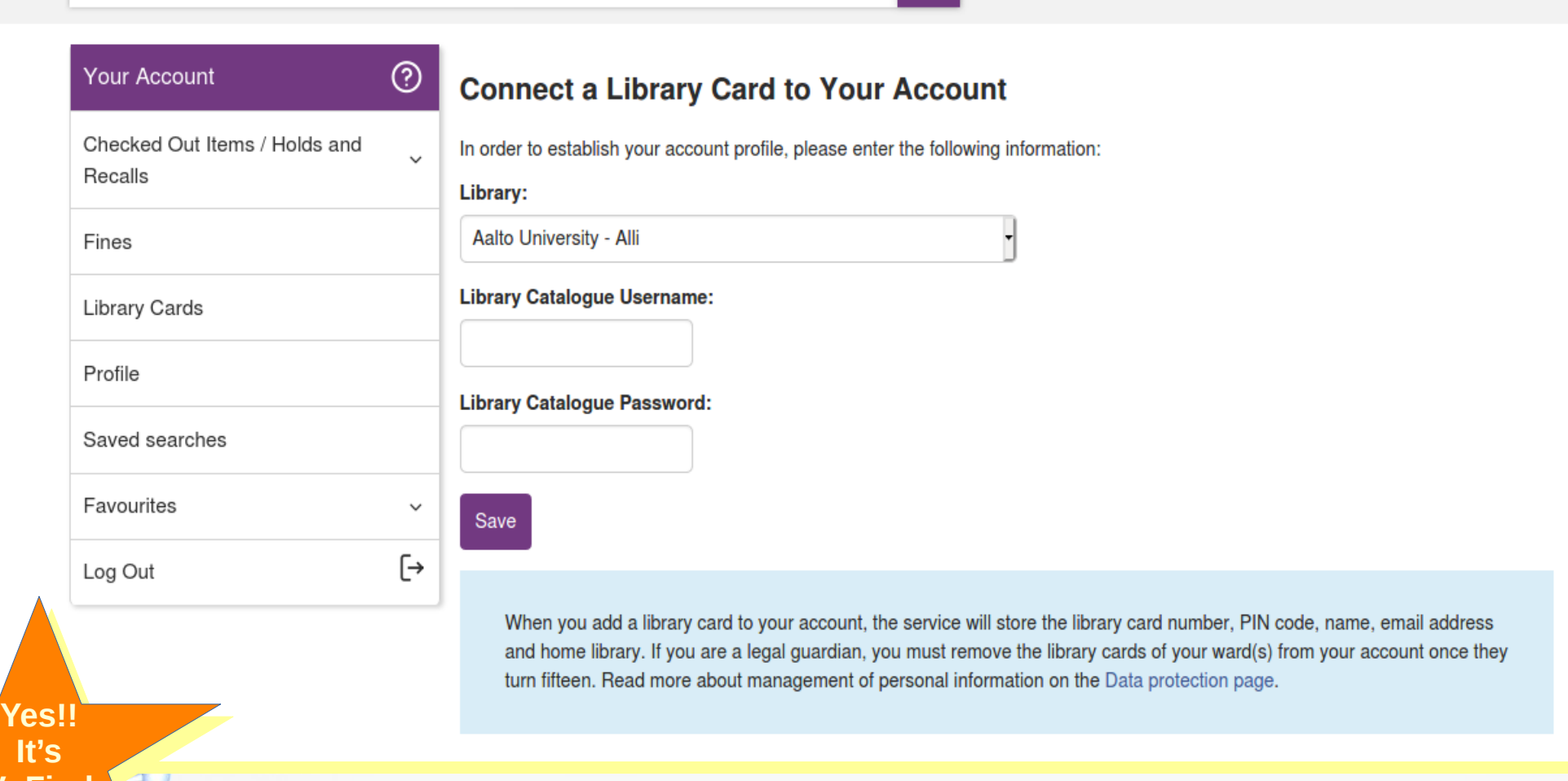

**VuFind**

Find...

**VuFind**

### Basic OPAC functionalities are assured.

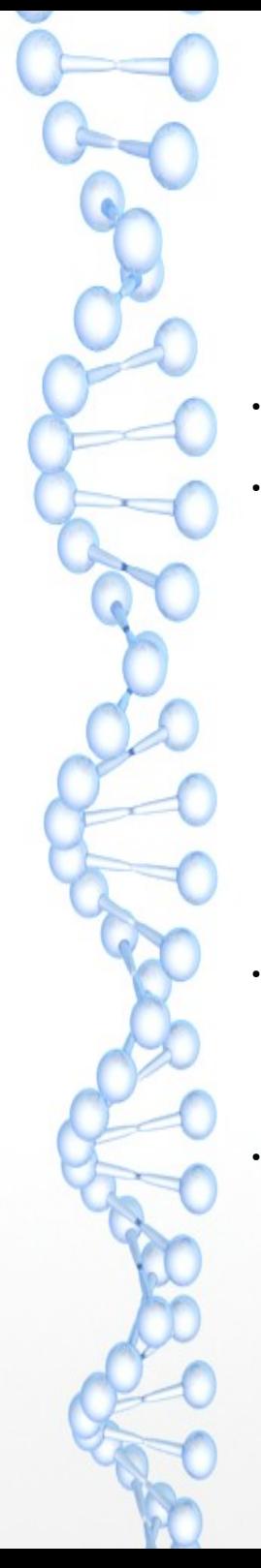

–

–

# Generations of DI to ILS Connectivity

Most of the union catalogues are discovery services by definition;

Except a few many of these services are supporting only two objectives of a catalogue – 'to find' & 'to select' but not 'to locate'

- these services refer users to respective OPAC and thereby deviating from the basic objective of a DI – to provide bibliographic services in 'singlewindow';
- OPAC functionalities are not there to serve users real-time item-level status, holds/reservations, profile management,login through ILS credentials etc

VuFind may take care of all these OPAC functionalities as DI of a union catalogue, if configured in a multibackend driver environment to handle multiple backend ILSs; and

DI and ILS connectivity approaches in VuFind have improved greatly in recent times.

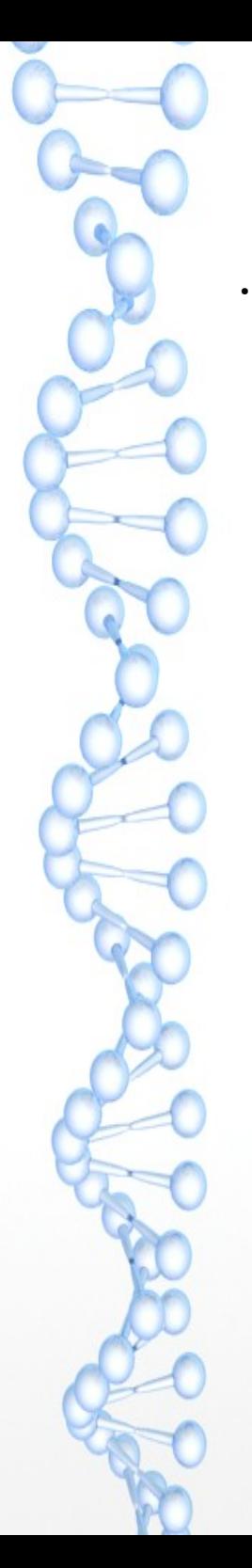

–

–

# Generations of ILS Connectivities in VuFind

DI to ILS connectivity in VuFind may be categorized under three groups (referred as 'three generations' here):

- Generation I : 'Database Call' approach (supports real-time item-level status in DI through database level authentication and refers to respective ILSs for other OPAC functionalities – like holds placements, holds cancellation etc); [From beginning]
- Generation II : 'ILS-DI' protocol based approach (supports real-time item-level status in DI through database level authentication and also provides basic OPAC functionalities within the DI – like holds placements, profile update etc);
	- [Release 3.1 Sept. 26, 2016]
	- Generation III : REST based connectivity (support real-time item-level status in DI without database level authentication (through OAuth2) and also provide enhanced OPAC functionalities within the DI – like holds placements, holds cancellation, profile update, article request etc);
		- · [VoyagerRestful (Release 2.3 Aug. 11, 2014; SierraRest (Release 4.1 - Oct. 2, 2017); KohaRest (Release 7.0 – July 20, 2020]

●

# Test Plan (look before you leap)

Objective is to improve present union catalogue scenario in India but first by developing a pilot study as showcase.

ILS: Koha 20.05.04 (released on Sept, 22, 2020).

- Reason: the only open source ILS with all three generations of protocol support (Database call, ILS-DI and REST).
- DI: VuFind 7.0.1 (released on Aug. 31, 2020).
	- Reason: the only open source DI with support for all three connectivity approaches to interact with the backend Koha instances.
- Environment: Multibackend driver to connect each instances of Koha representing participating libraries.
- Data gathering: Through OAI/PMH from the backend Koha instnaces .
- Test size: 6 university libraries with 1000 MARCXML bibliographic records from each library (just a prototype)

Question: What connectivity approaches will be suitable for 'DI to ILS' linking?

Method: Prepare a single central index for all six libraries (maintaining unique id for each instance of Koha) and test all three approaches in a multibackend driver based environment.

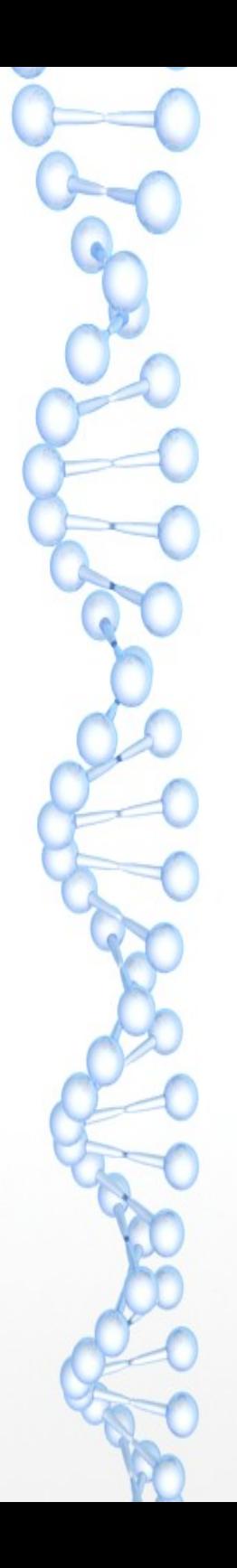

–

–

–

–

# What is ILS-DI?

"From the standpoint of libraries it would be

- ideal to be able to **mix‐and‐match ILS and**
- **discovery platforms** to suit local needs. To
- create such a rich environment the library and
- vendor community will need agreement on
- the specific technical details of **how discovery**
- **and ILS systems** are to integrate."
- ‐ Peter Brantley, DLF Executive Director, 23/05/2007 – http://blogs.lib.berkeley.edu/shimenawa.php/2007/05/23/ ils\_abstracQon\_api

# **Berkeley Accord, 2008**

- Basic set of functionality essential for libraries to take advantage of new discovery systems (ILS-BDI)
- Agreement from April 4, 2008
- Harvesting
	- Full and incremental, bib and holdings/circ
- Availability
	- Real-time availability of item
- Linking
	- Stable link to item in OPAC providing request links
- **Talis**  $\bullet$
- **Ex Libris**
- LibLime  $\bullet$
- **BiblioCommons**  $\bullet$
- **SirsiDynix**
- **Polaris Library Systems**
- **VTLS**
- California Digital Library
- **OCLC**
- **AquaBrowser**

# **ILS-DI Standard**

#### **DLF ILS Discovery Interface Task Group (ILS-DI) Technical Recommendation**

An API for effective interoperation between integrated library systems and external discovery applications

June 4, 2008

#### **ILS-DI Task Group Members**

John Mark Ockerbloom, Univ. of Penn. (chair)

Terry Reese, Oregon State Univ.

Patricia Martin, California Digital Library

Emily Lynema, North Carolina State Univ.

Todd Grappone, Univ. of Southern California

Dave Kennedy, Univ. of Maryland

David Bucknum, Library of Congress

Dianne McCutcheon, National Library of Medicine

https://old.diglib.org/architectures/ilsdi/DLF\_ILS\_Discovery\_1.0.pdf (June 2008) https://old.diglib.org/architectures/ilsdi/DLF\_ILS\_Discovery\_1.1.pdf (Dec. 2008)

# **ILS-DI: Twenty five functions under Four Groups**

#### **Group I**

# Data aggregation

- Bulk harvesting for external apps that maintain local indexes
	- Incremental harvesting by date added / last updated
- HarvestBibliographicRecords
- HarvestHoldingsRecords
- HarvestExpandedRecords
- HarvestAuthorityRecords

### **Group III**

# **Patron functionality**

- Patron authentication and account  $\bullet$ information
- Delivery functionality as managed by the ILS  $\bullet$
- Patron Account
	- LookupPatron
	- AuthenticatePatron
	- GetPatronInfo
	- GetPatronStatus

**V** 

- RenewLoan

- Delivery
	- HoldTitle
	- HoldItem
	- CancelHold
	- $-$  RecallItem
	- CancelRecall

### **Group II**

### **Real time search**

- On the fly access to real time data
- On the fly lookup of original record
- Federated real time searching
- Identifer lookup
- Searching  $-$  Search
- GetAvailability
- $-$  Scan
- $-$  GetRecords - GetAuthorityRecords
- SearchCourseReserves

### **Group IV**

# OPAC embed / escape

- Support rewriting OPAC displays to include external content / services
- Support output transformation of OPAC displays for use outside of ILS
- Possible behaviors:
	- OutputRewritablePage
	- OutputIntermediateFormat

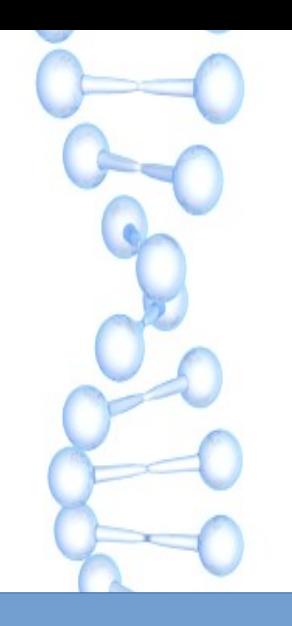

#### 56+ endpoints 56+ endpoints As on Sept 25, 2K20 As on Sept 25, 2K20

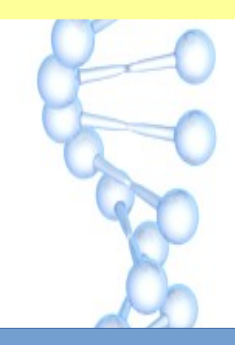

Version 1 Version 1

Still under development Still under development More REST endpoints will emerge More REST endpoints will emerge More OPAC functionalities at DI end More OPAC functionalities at DI end

### Koha REST endpoints https://wiki.koha-community.org/wiki/REST\_api\_RFCs

 $C$   $\hat{w}$  $\leftarrow$ Advanced search

Multi-Category

Random page  $=$  Help categories About Koha **Participation** Development Documentation Koha Versions  $K$ oha & Git Koha Conferences Legal Matters Tips & Tricks

search Recent changes

toolbox

. What links here Related changes · Special pages · Printable version · Permanent link **Browse properties**  19 A https://wiki.koha-community.org/wiki/REST api RFCs

NOLE: TOF TEadaphity purposes, engpoint routes are snortened on this pages, the *japij<version>* prenx is omitted. A

#### Version 1 (in development)

#### **Endpoints**

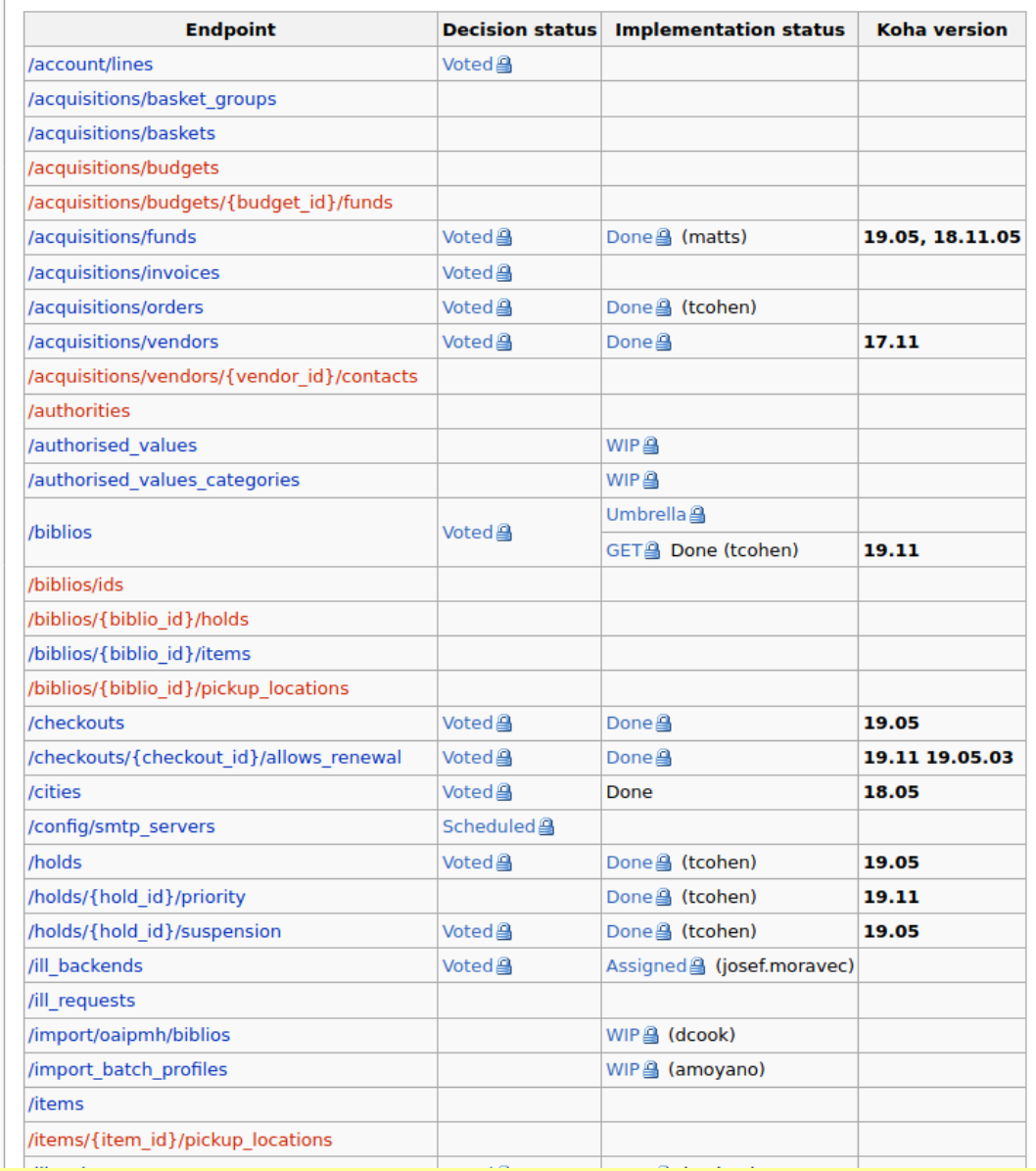

# **Test site** https://koha.lapinkirjasto.fi/api/v1/doc/

A https://koha.lapinkirjasto.fi/api/v1/doc/

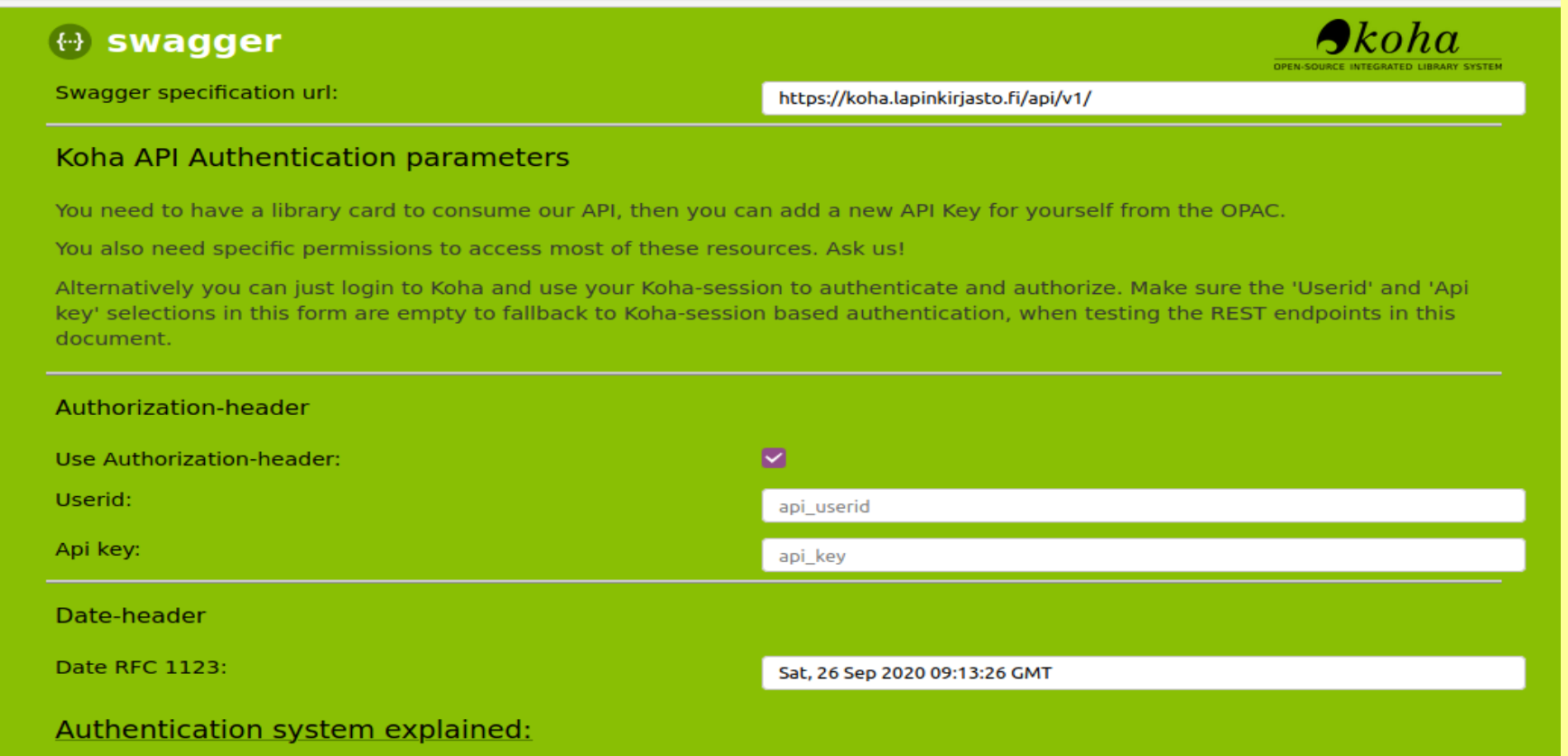

Note! Parameters and model values with multitype values are not shown in "Example Value" view.<br>Use the "Model View" instead.

#### **Koha REST API**

Created by Koha Development Team<br>See more at https://koha-community.org/ GPL v3

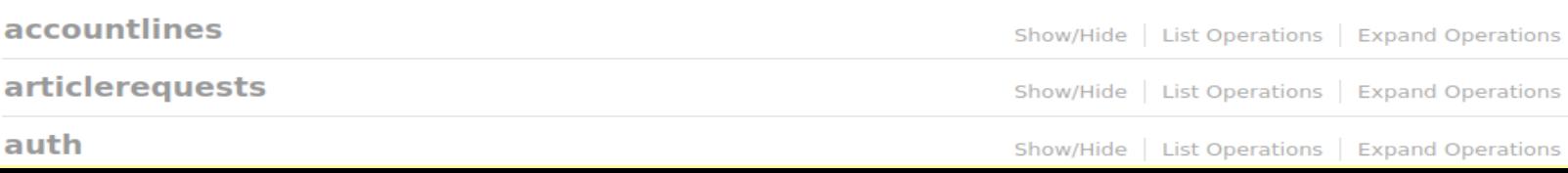

 $\Box$ 

# OAI/PMH vs ILSDI vs REST

#### http://localhost:7001/cgi-bin/koha/oai.pl?verb=ListRecords&metadataPrefix=oai\_dc

<oai dc:dc xsi:schemaLocation="http://www.openarchives.org/OAI/2.0/oai dc/ http://www.openarchives.org/OAI/2.0/oai dc.xsd">

<dc:title>Beyond book indexing /</dc:title>

<dc:creator>

**Brenner, Diane.** 

**CALL** 

5

 $<$ /dc:creator>

<dc:creator>

Rowland, Marilyn.

6

 $\alpha$  dc:creator

<dc:type>text</dc:type>

<dc:publisher>Phoenix, AZ: American Society of Indexers,</dc:publisher>

<dc:date>2000.</dc:date>

<dc:language>eng</dc:language>

<dc:description>Includes bibliographical references and index.</dc:description>

<dc:description>Preface / Enid L. Zafran -- Introduction / Diane Brenner &amp; Marilyn Rowland -- Contributors -- Pt. 1. Beyond stand-

alone indexes: The world of embedded indexing / Jan C. Wright ; Indexing computer-

related documents / Lynn Moncrief -- Pt. 2. Beyond the book: Subject-

oriented web indexing / Dwight Walker; Web indexing-- anchors away! / Kevin Broccoli & Gerry Van Ravenswaay; Ripping out the pages / Seth Maislin; F based indexing: &It;Meta> tags / Marilyn J. Rowland; Envisioning the word / X Bonnie Woods; How to index windows-

based online help / Susan Holbert -- Pt. 4. Beyond traditional marketing: Web site design for indexers / Marilyn J. Rowland; Putting sample indexes on your we </dc:description>

<dc:subject>Indexing.</dc:subject>

<dc:subject>Computer network resources</dc:subject>

<dc:subject>Electronic information resources</dc:subject>

<dc:subject>Web sites</dc:subject>

<dc:identifier>URN:ISBN:1573870811</dc:identifier>

 $\alpha$  oai dc:dc>

### http://localhost:7001/cgi-bin/koha/oai.pl?verb=ListRecords&metadataPrefix=marcxml

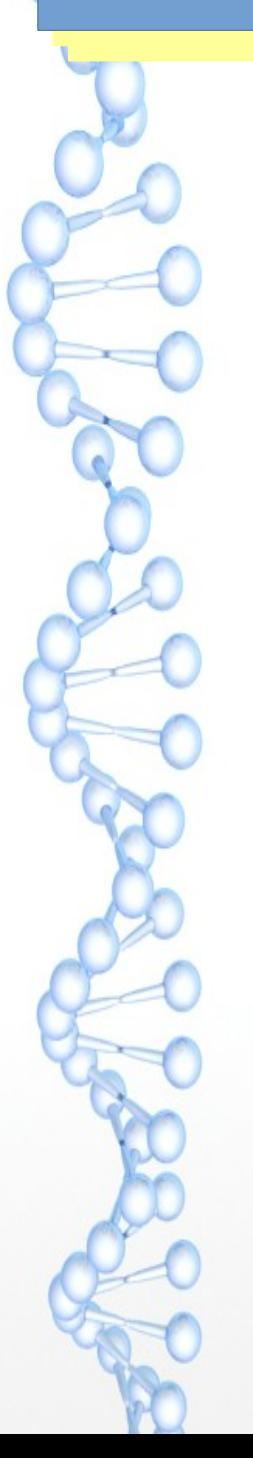

localhost:7001/cgi-bin/koha/oai.pl?verb=ListRecords&metadataPrefix=marcxml

: Visited C Getting Started © Open Access Button

<subfield code="9">4</subfield>

 $\alpha$ datafield>

<datafield ind1="1" tag="700" ind2="">

<subfield code="a">Brenner, Diane.</subfield>

<subfield code="9">5</subfield>

 $\langle$  datafield  $>$ 

 $\alpha$  <datafield ind1="1" tag="700" ind2="">

<subfield code="a">Rowland, Marilyn.</subfield>

<subfield code="9">6</subfield>

 $\alpha$ datafield>

<datafield ind2="" tag="942" ind1="">

<subfield code="2">ddc</subfield>

<subfield code="c">BK</subfield>

 $\langle$  datafield  $>$ 

 $\langle$ record $\rangle$ 

# What ILS-DI can do additionally?

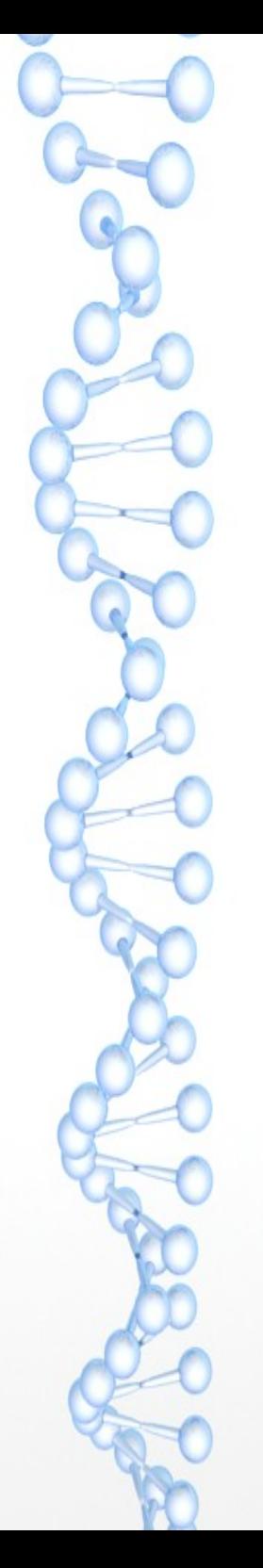

### http://localhost:7001/cgi-bin/koha/ilsdi.pl

#### **ILS-DI**

#### Level 1: Basic discovery interfaces

- HarvestBibliographicRecords (Use OAI-PMH instead)
- HarvestExpandedRecords (Use OAI-PMH instead)
- GetAvailability
- GoToBibliographicRequestPage (Use OPAC instead)

#### **Level 2: Elementary OPAC supplement**

- HarvestAuthorityRecords (Use OAI-PMH instead)
- HarvestHoldingsRecords (Use OAI-PMH instead)
- GetRecords
- Search (Use SRU instead)
- Scan (Use SRU instead)
- GetAuthorityRecords
- OutputRewritablePage (Not supported yet)
- OutputIntermediateFormat (Not supported yet)

#### Level 3: Elementary OPAC alternative

- LookupPatron
- AuthenticatePatron
- GetPatronInfo
- GetPatronStatus
- GetServices
- RenewLoan
- HoldTitle
- HoldItem
- CancelHold
- RecallItem (Not supported by Koha)
- CancelRecall (Not supported by Koha)

#### Level 4: Robust/domain specific discovery platforms

- SearchCourseReserves (Not supported yet)
- Explain (Not supported yet)

# **ILS-DI call in Koha**

#### http://localhost:7001/cgi-bin/koha/ilsdi.pl?service=GetAvailability&id=1+2&id\_type=item

 $\leftarrow$  0  $\left| \right|$ 

 $\vee$  150%  $\mathcal{C}$  Q Search

This XML file does not appear to have any style information associated with it. The document tree is shown below.

-<dlf:collection xsi:schemaLocation="http://diglib.org/ilsdi/1.1 http://diglib.org/architectures/ilsdi/schemas/1.1/dlfexpanded.xsd"> -<dlf:record>

```
\leqdlf:bibliographic id="1"/>
```

```
-<dlf:items>
```

```
- <dlf:item id="1">
```

```
-<dlf:simpleavailability>
<dlf:identifier>1</dlf:identifier>
<dlf:availabilitystatus>available</dlf:availabilitystatus> ●
```

```
<dlf:location>Library1</dlf:location> ●
```

```
</dlf:simpleavailability>
```

```
\langledlf:item>
```

```
\langledlf:items>
```

```
</dlf:record>
```

```
-<dlf:record>
```

```
<dlf:bibliographic id="1"/>
```

```
-<dlf:items>
```

```
-\alphalf:item id="2">
```

```
-<dlf:simpleavailability>
<dlf:identifier>2</dlf:identifier>
```

```
<dlf:availabilitystatus>available</dlf:availabilitystatus> ●
```

```
<dlf:location>Library1</dlf:location>
```

```
\langledlf:simpleavailability>
```

```
\alphadlf:item>
```

```
\langledlf:items>
```

```
</dlf:record>
```

```
</dlf:collection>
```
# ILS-DI call for Patron Information

**http://localhost:7001/cgi-bin/koha/ilsdi.pl?service=GetPatronInfo&patron\_id=2&show\_contact=0&show\_loans=1**

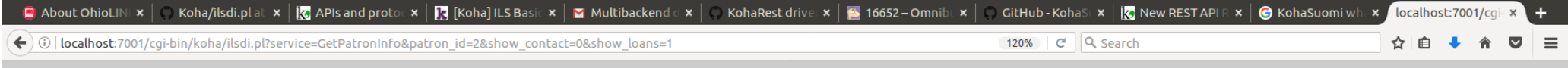

This XML file does not appear to have any style information associated with it. The document tree is shown below.

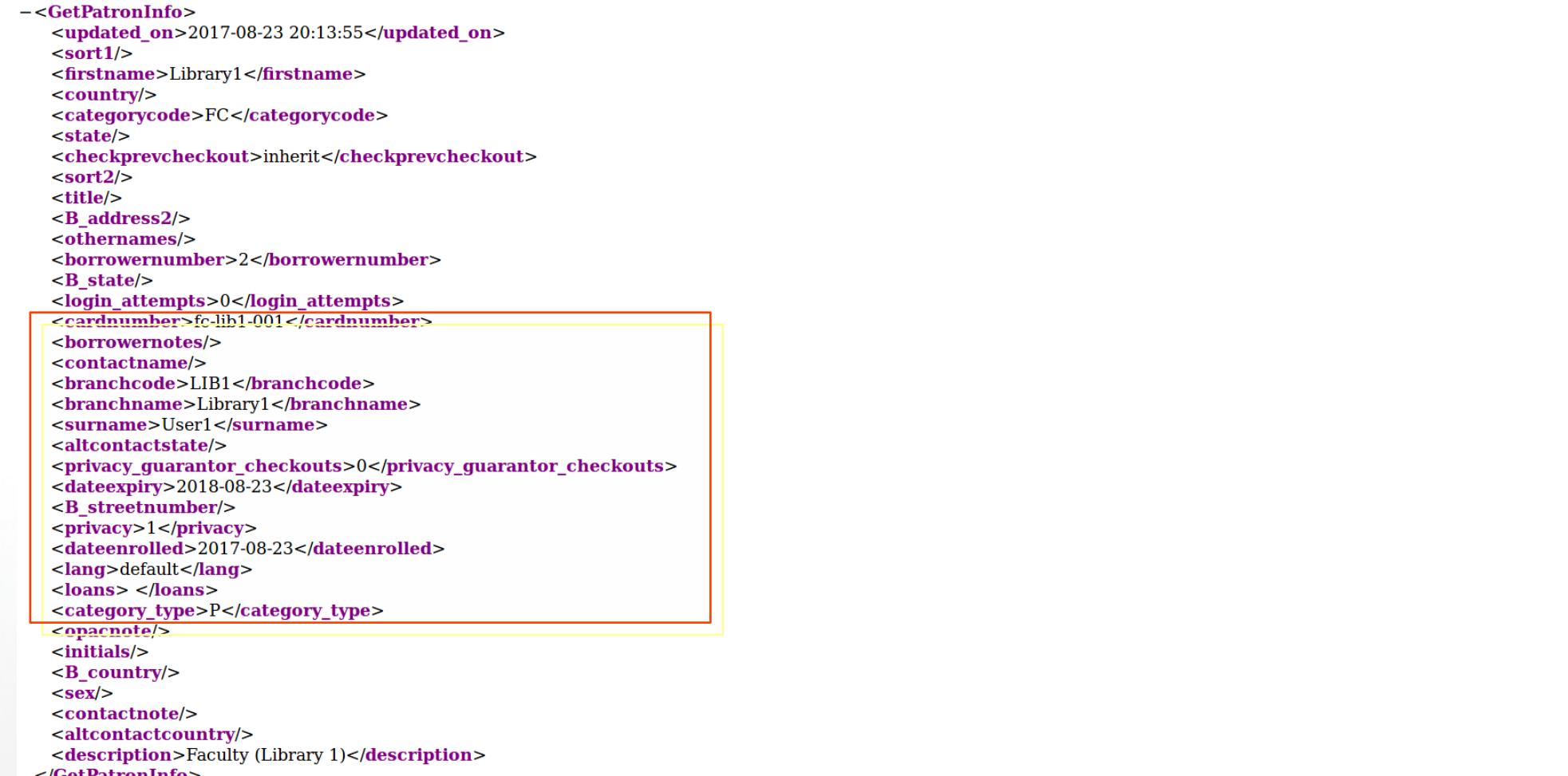

</GetPatronInfo>

 $\tilde{a}$ 

# What REST API can do additionally?

- More and more End points
- Return data in JSON
- Can be more dynamic
- Conditions can be added

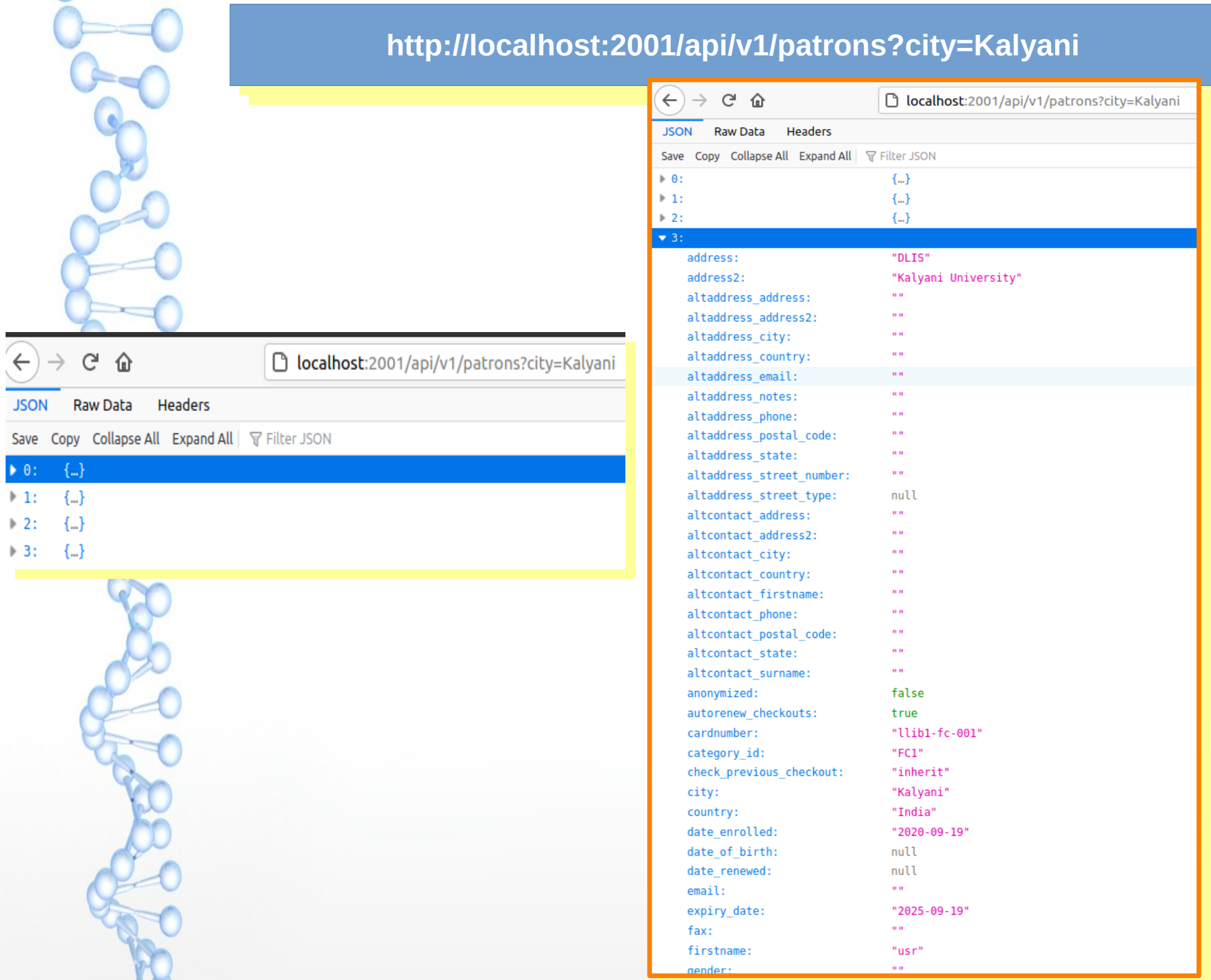

-

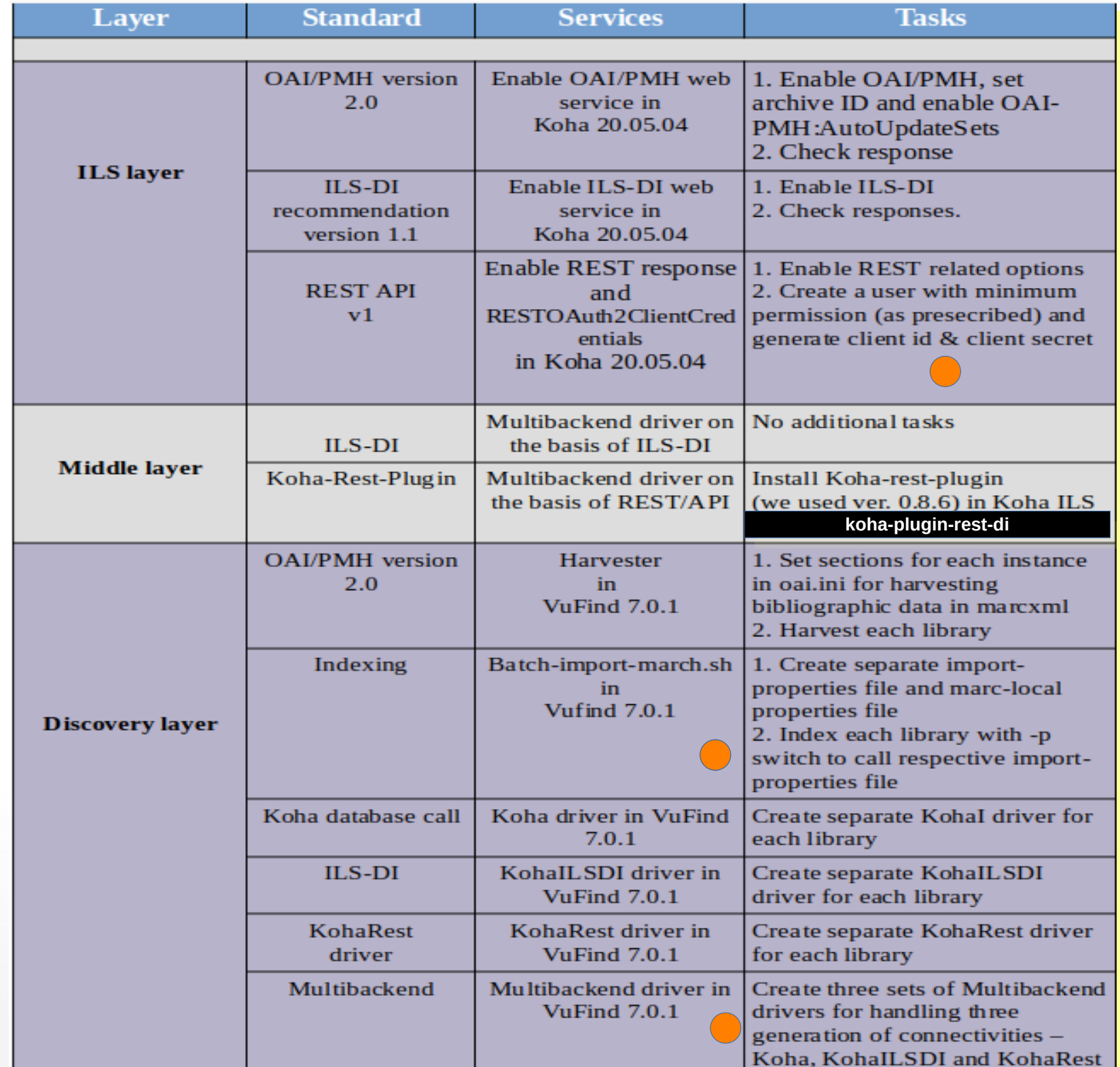

.

# Issue 0 : Creation of REST API user with prescribed minimum permission

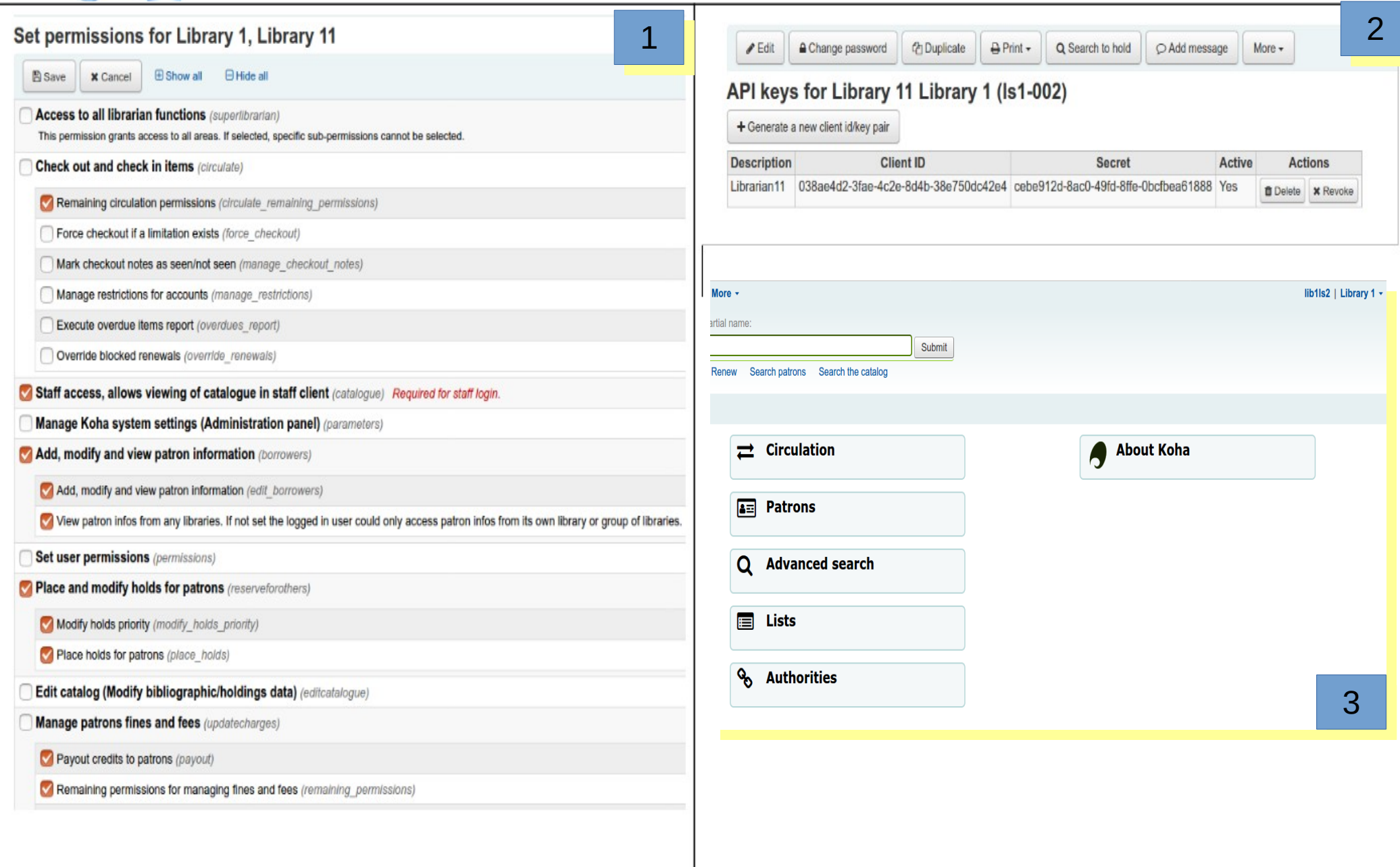

### Issue 1

### How to provide Unique id for records from different Koha instances?

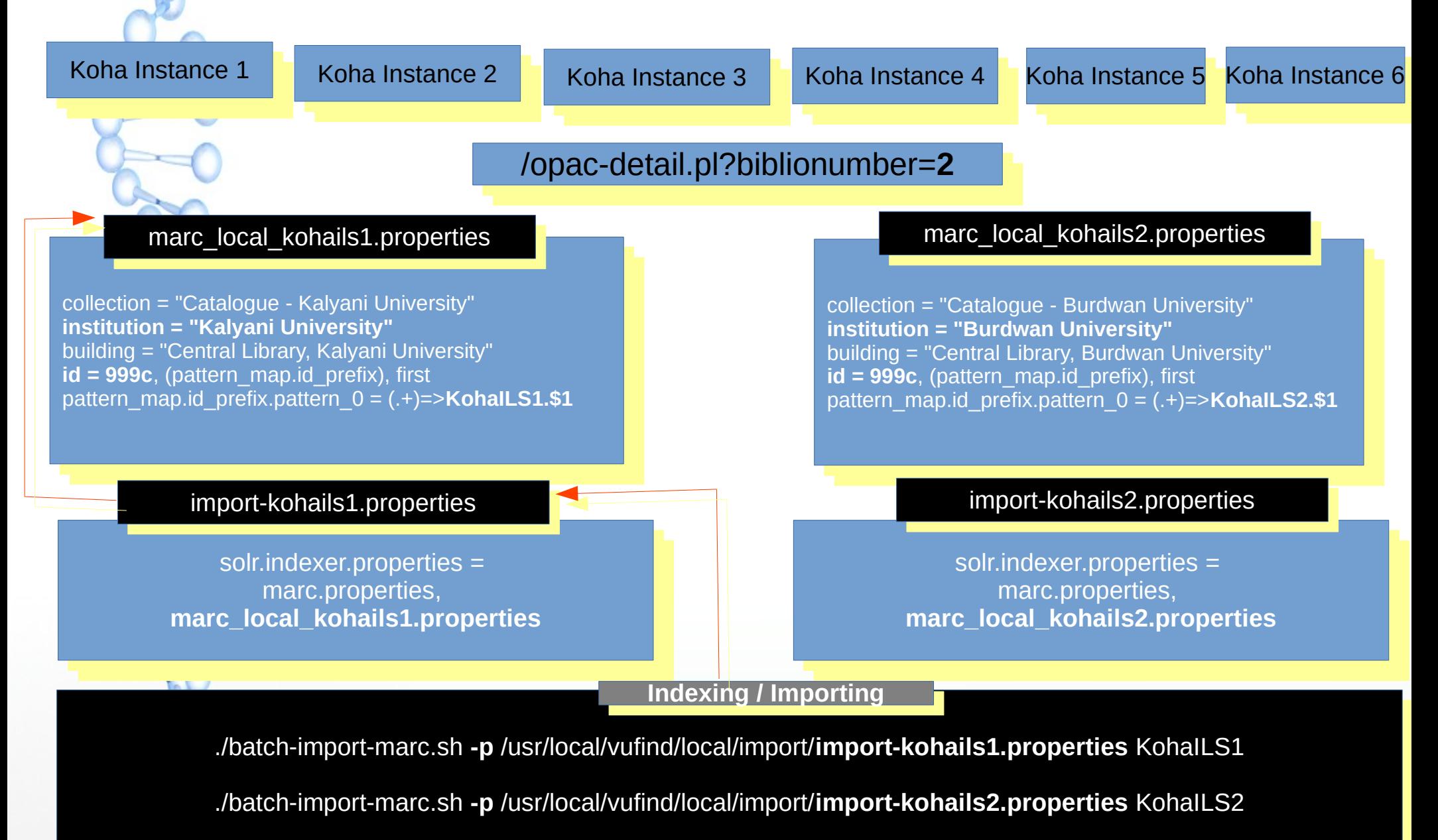

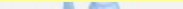

#### localhost/vufind/Re d/Kaball C4.3

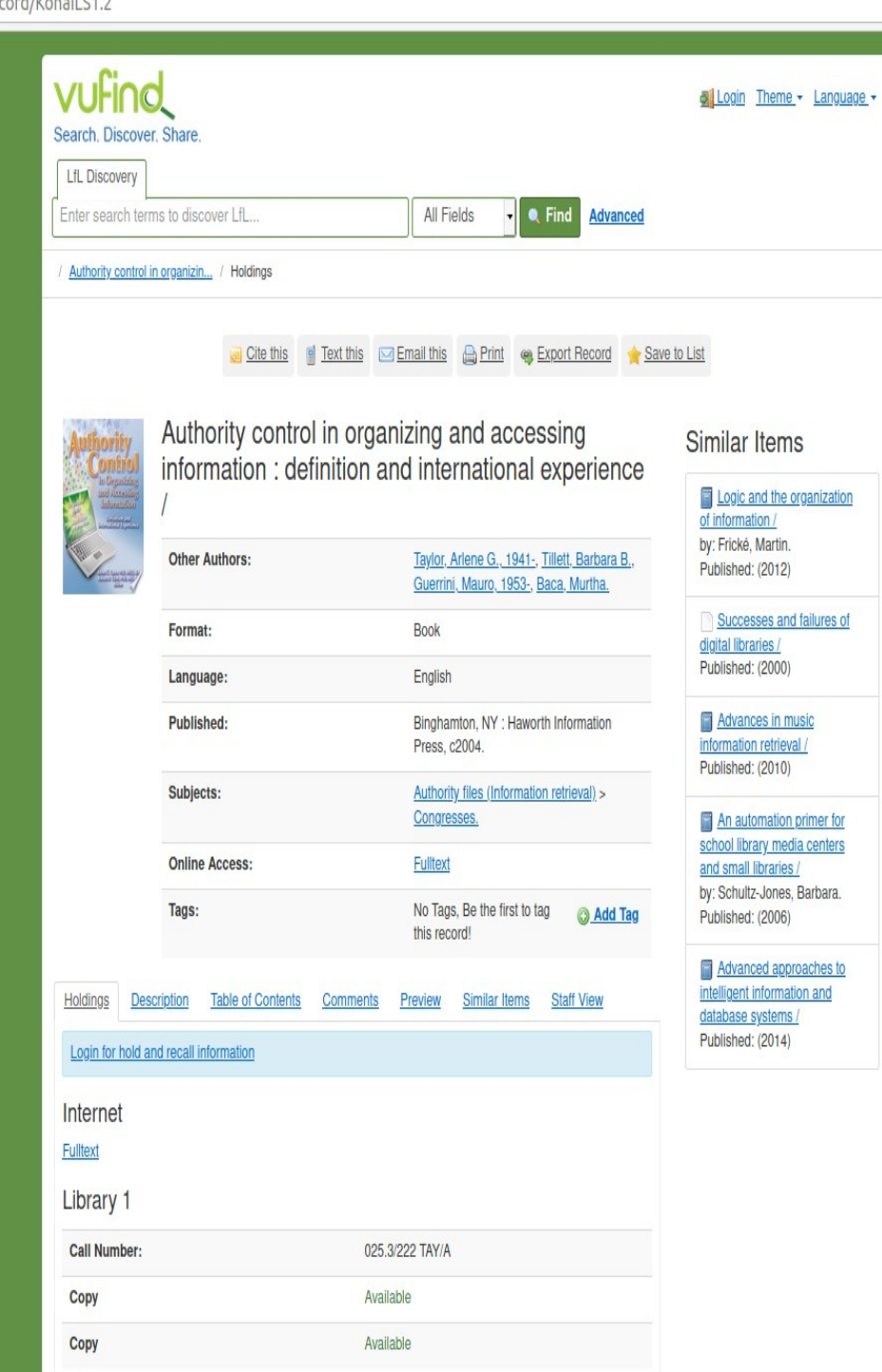

the contract of the contract of the contract of

### **http://localhost/vufind/Record/KohaILS1.2 http://localhost/vufind/Record/KohaILS2.2**

localhost/vufind/Record/KohaILS2.2

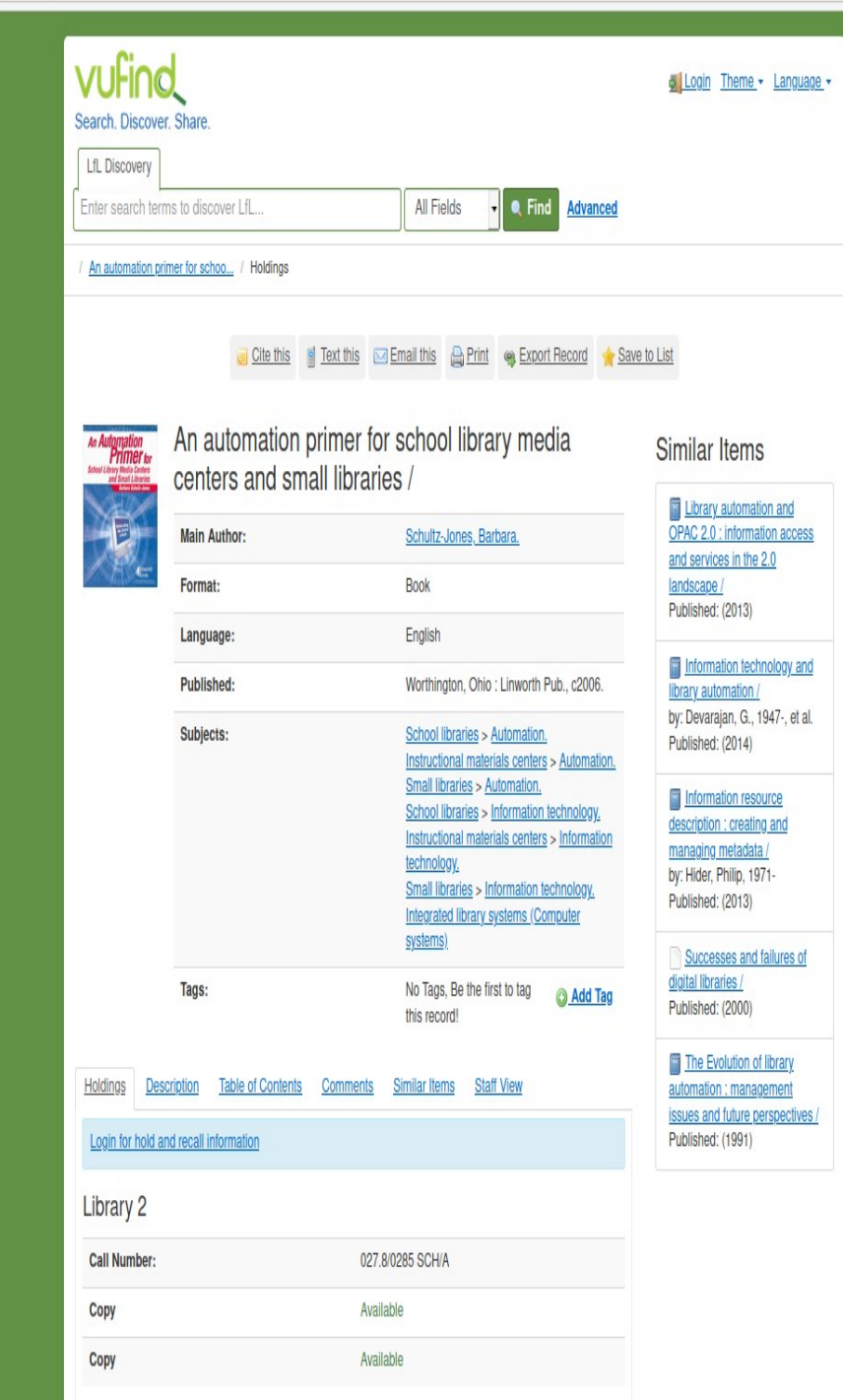

# Issue 2: The Multibackend environment How to handle multiple ILS drivers (Koha, KohaILSDI, KohaRest) at the DI end?

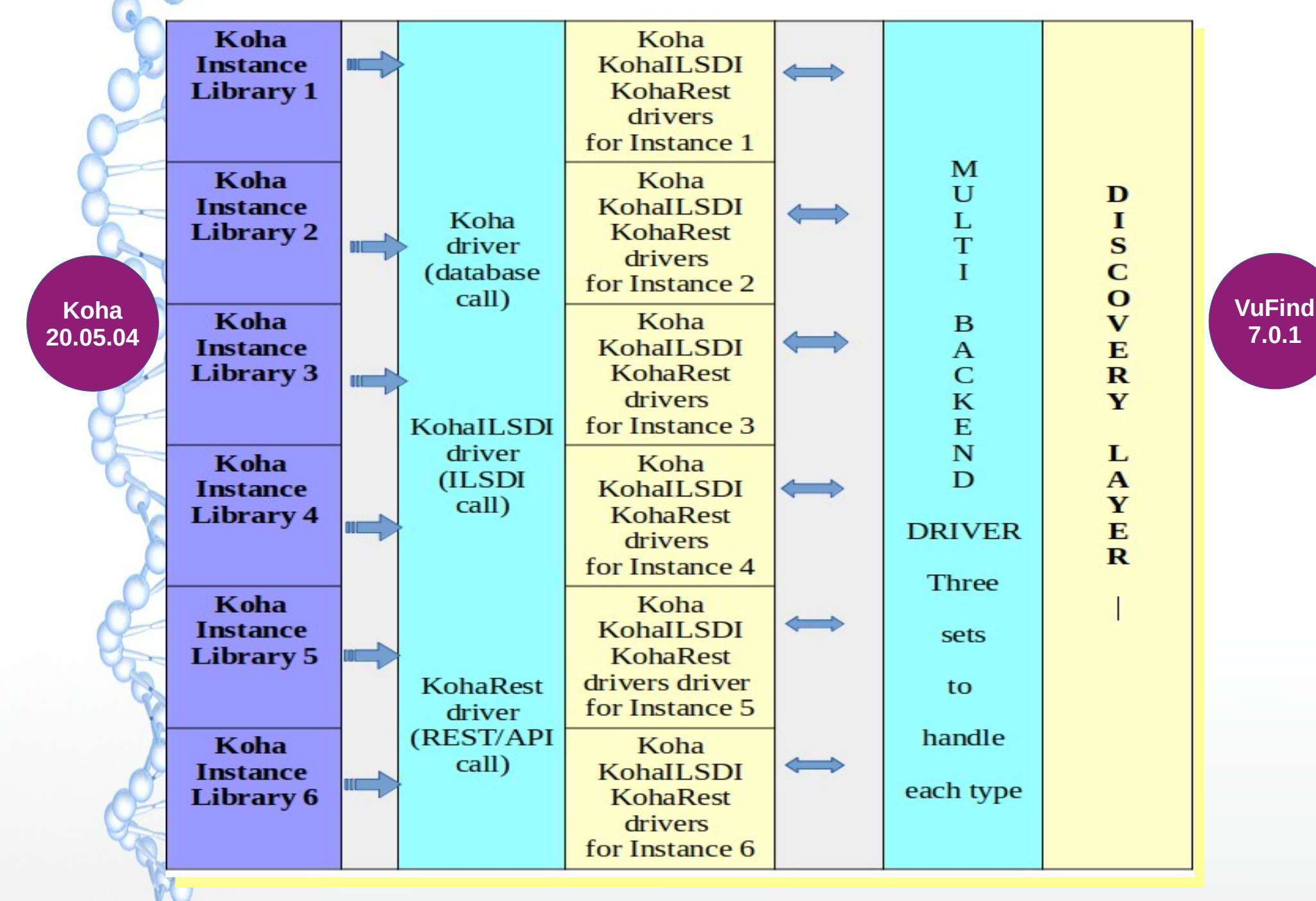

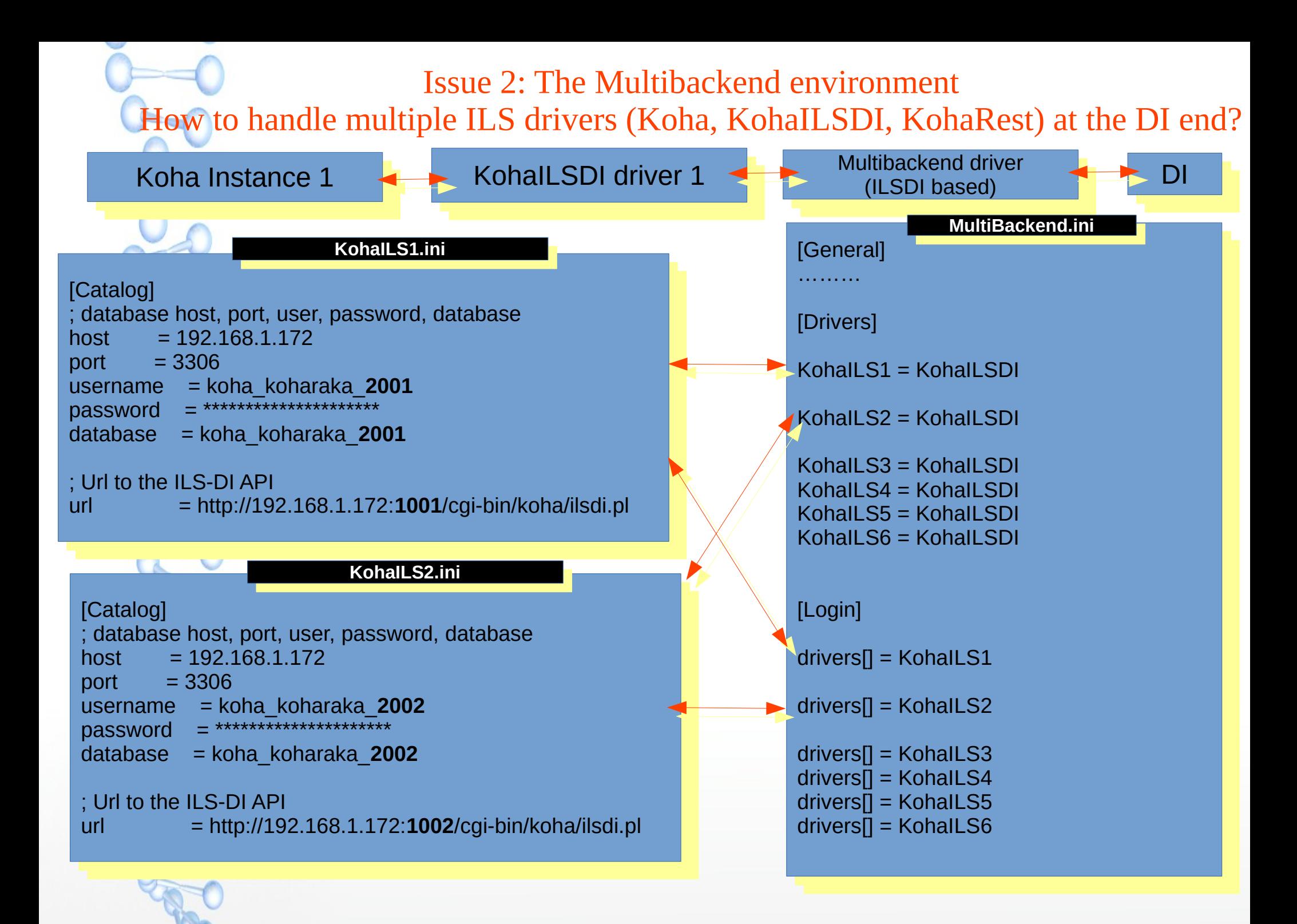

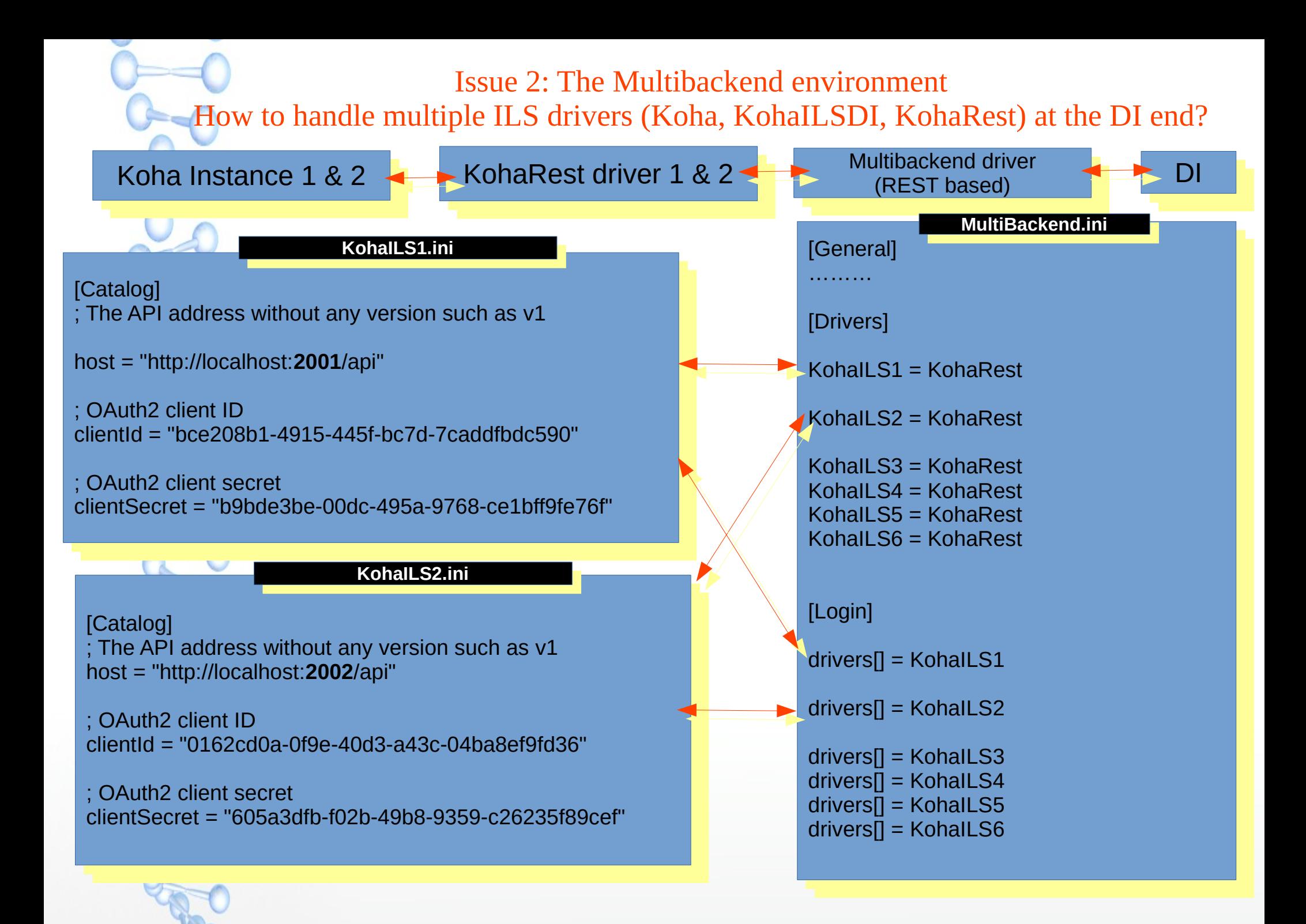

#### **Login facility in Multibackend driver mode for all three generations Login facility in Multibackend driver mode for all three generations**

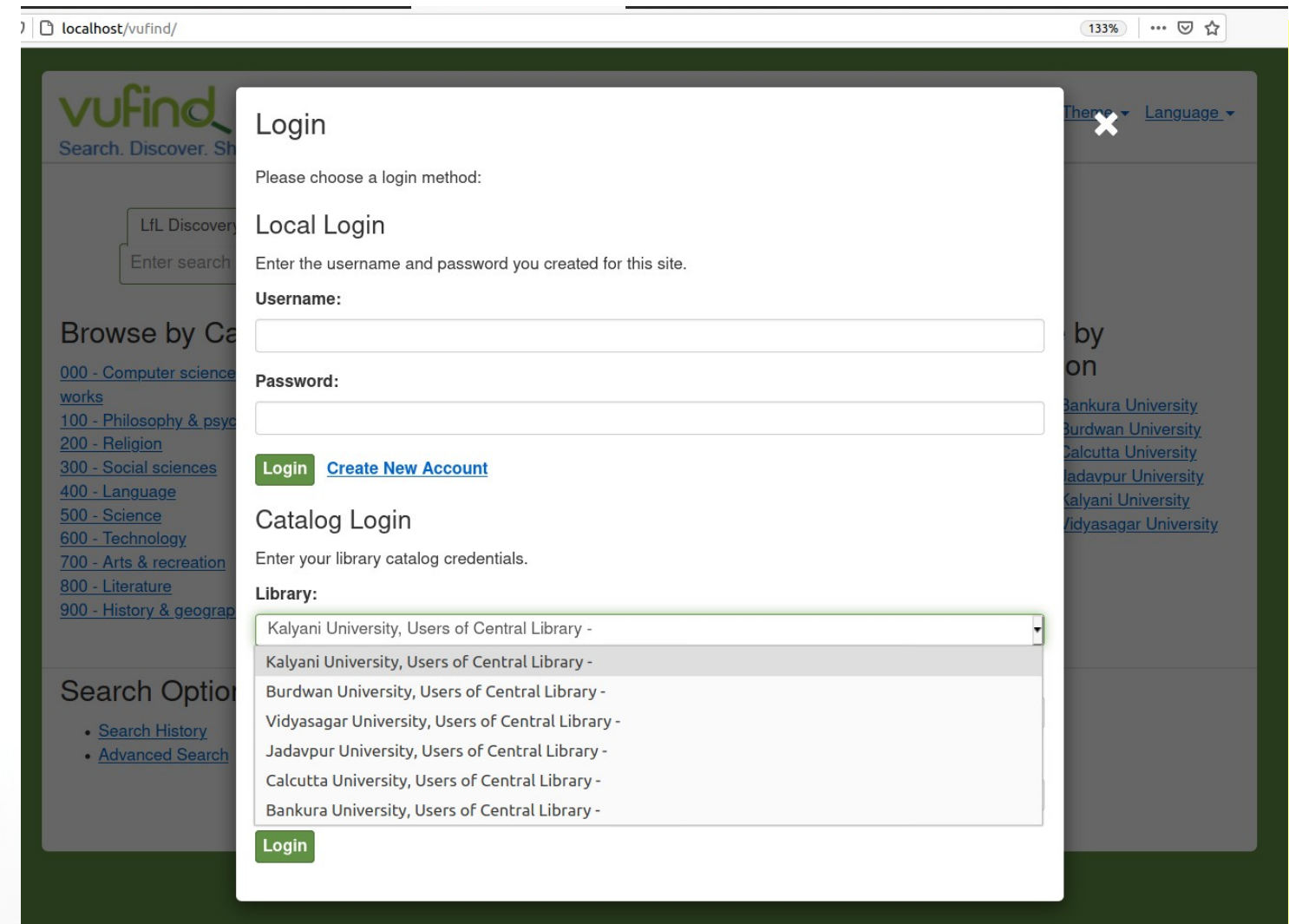

**Users can access DI by using their respective ILSs login** 

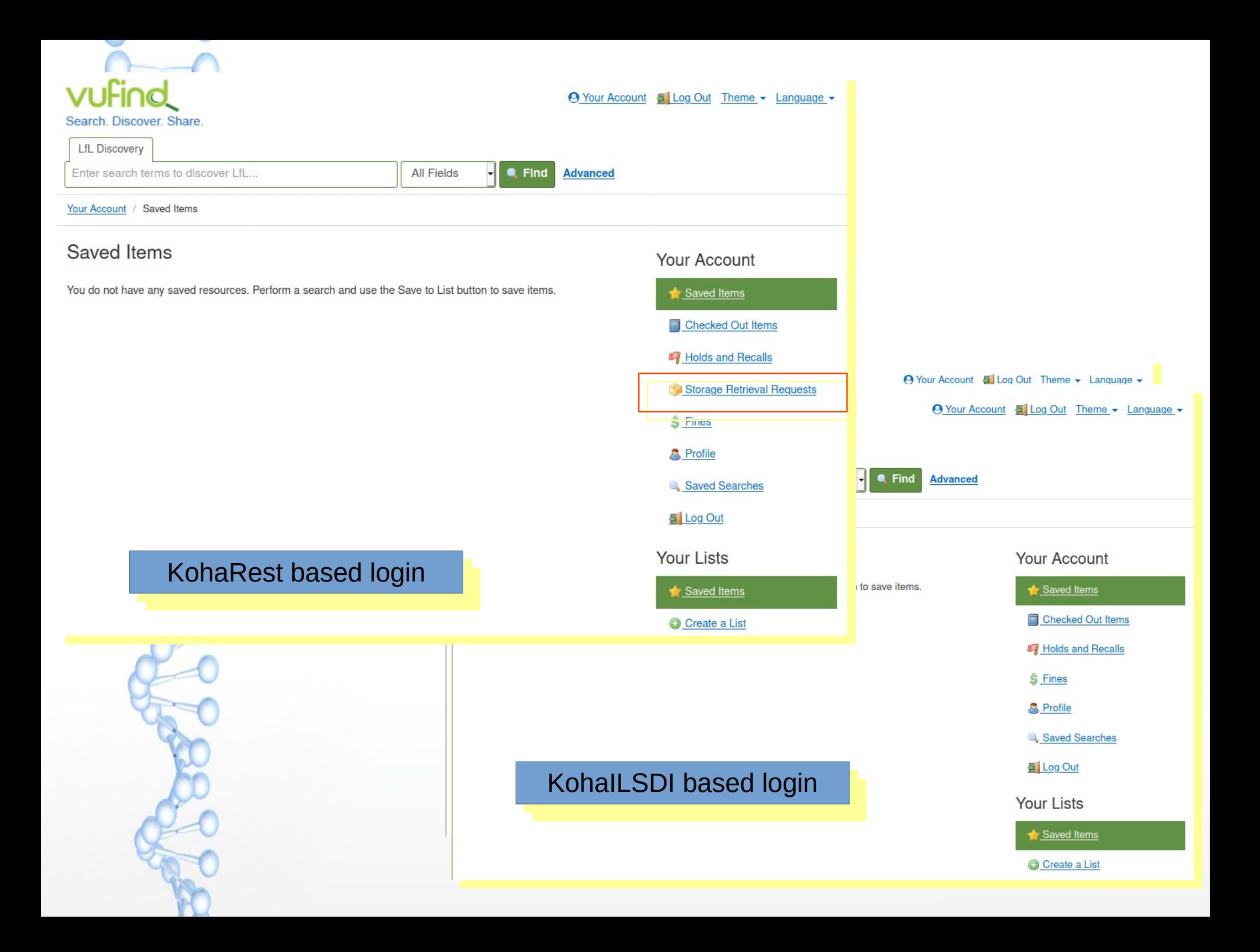

### Real-time status from different libraries in Multibackend enviromnet

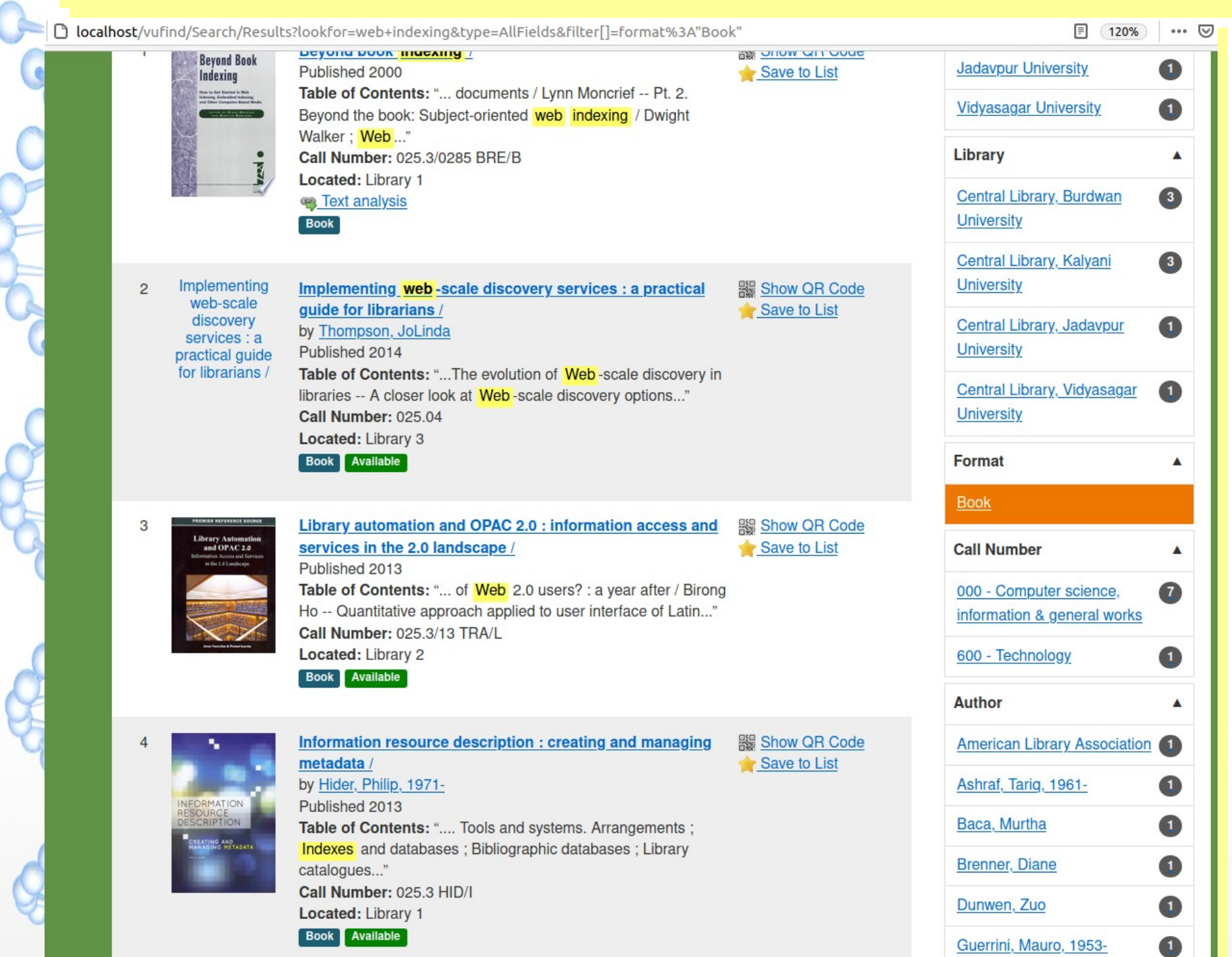

**WAS** 

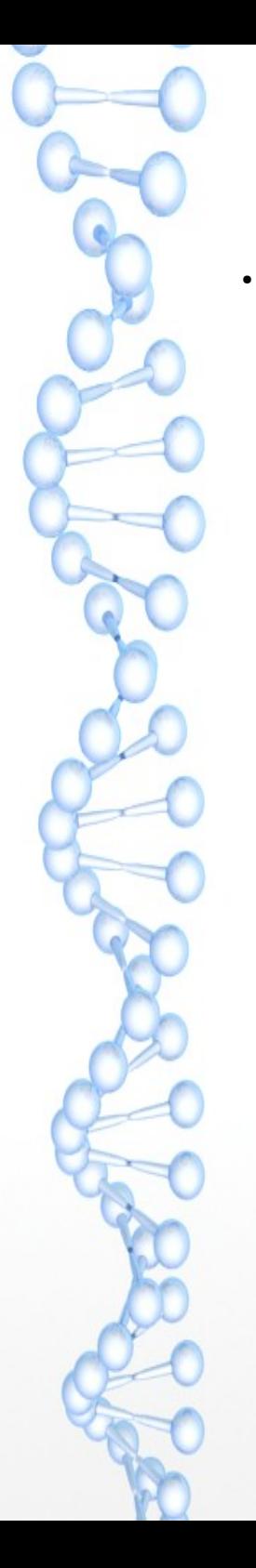

–

–

# **Results**

Security and confidence building in partners

- In case of 'Koha database' call and 'KohaILSDI' approaches, partners need to share Koha database admin credentials (or user having access to Koha database, not even superlibrarian password will do);
	- $\cdot$  A bit risky for a partnerships based initiative like union catalogue;

In case of 'KohaRest' approach, partners need to share only client id & client secret (with minimum privileges) for OAuth2 protocol based access to Koha dataabse through koha-rest-plugin;

 $\cdot$  A revolutionary improvement in security over the Gen I and Gen II approaches and can build necessary confidence among partners;

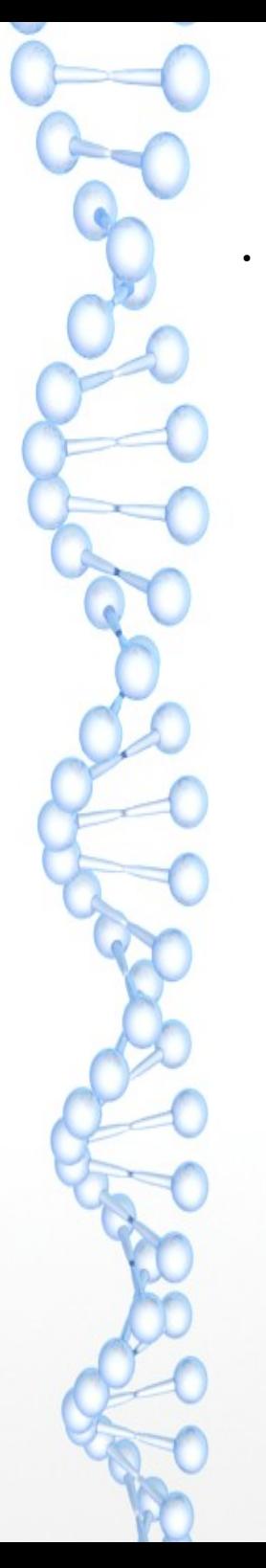

–

–

–

●

# **Results**

### **Enhanced OPAC functionalities**

- 'Koha database' call provides ILS based login and can retrieve dataset like 'checked out items', 'Loan history', 'Holds & Recalls' and 'Fines' from the ILS dynamically; can see brief user profile but
	- Can't Place or Cancel holds in Multibackend driver mode;
	- $\cdot$  Can't change/modify user profile;
- 'KohaILSDI' approach supports all the activities as supported by 'Database call' approach and additionally provides features like – Holds placement, Recall, Profile update (password change option) but
	- $\cdot$  Holds cancellation is not allowed:
	- $\cdot$  Article request facility not available;

'KohaRest' driver apart from supporting all the features as available in Gen I & Gen II drivers also extends supports for – Holds cancellation, Extensive profile data and Storage Retrieval Requests but

- $\cdot$  Bit slower in transferring datasets from ILS in comparison with Gen I & Gen II drivers
- **Password change option is not there like KohaILSDI.**

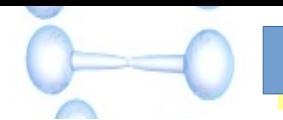

#### KohaRest driver | Detail page

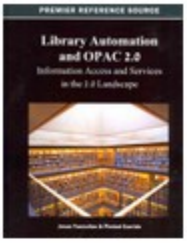

Copy

Copy

#### Library automation and OPAC 2.0 : information access and services in the 2.0 landscape /

"This book brings library automation back to the forefront of cutting-edge research, encompassing today's age of Web 2.0 and social networking"--Provided by publisher.

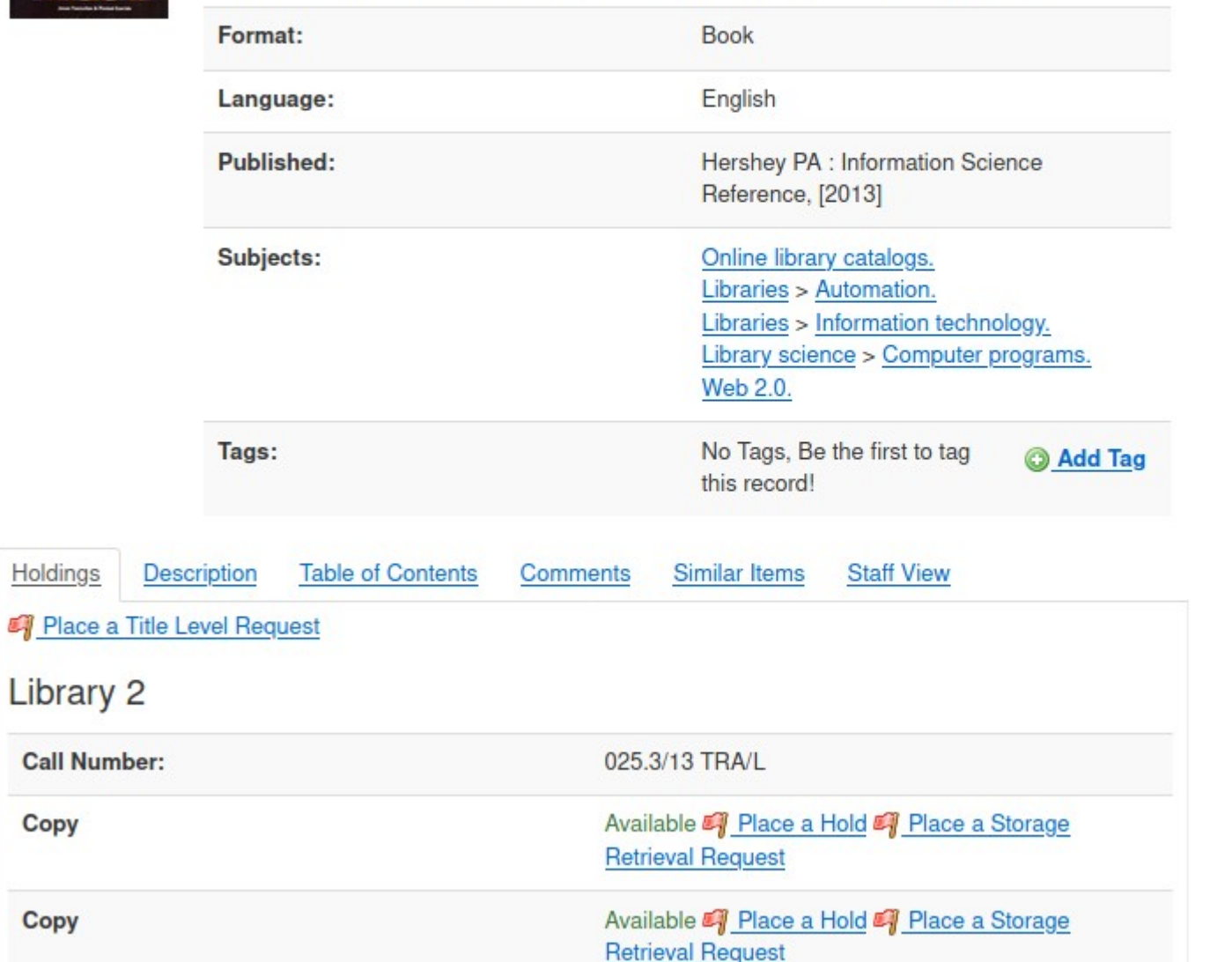

#### Similar Items

Automated library systems : a librarian's guide and teaching manual / by: Duval, Beverly K. Published: (1992)

Implementing web-scale discovery services : a practical quide for librarians / by: Thompson, JoLinda, Published: (2014)

A Reader on choosing an automated library system / Published: (1983)

Implementing the automated library system / by: Corbin, John Published: (1988)

An automation primer for school library media centers and small libraries / by: Schultz-Jones, Barbara. Published: (2006)

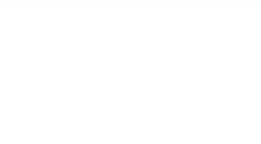

### KohalLSDI driver | Detail page

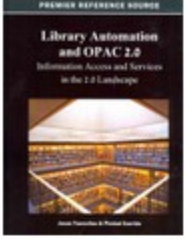

#### Library automation and OPAC 2.0 : information access and services in the 2.0 landscape /

"This book brings library automation back to the forefront of cutting-edge research, encompassing today's age of Web 2.0 and social networking"--Provided by publisher.

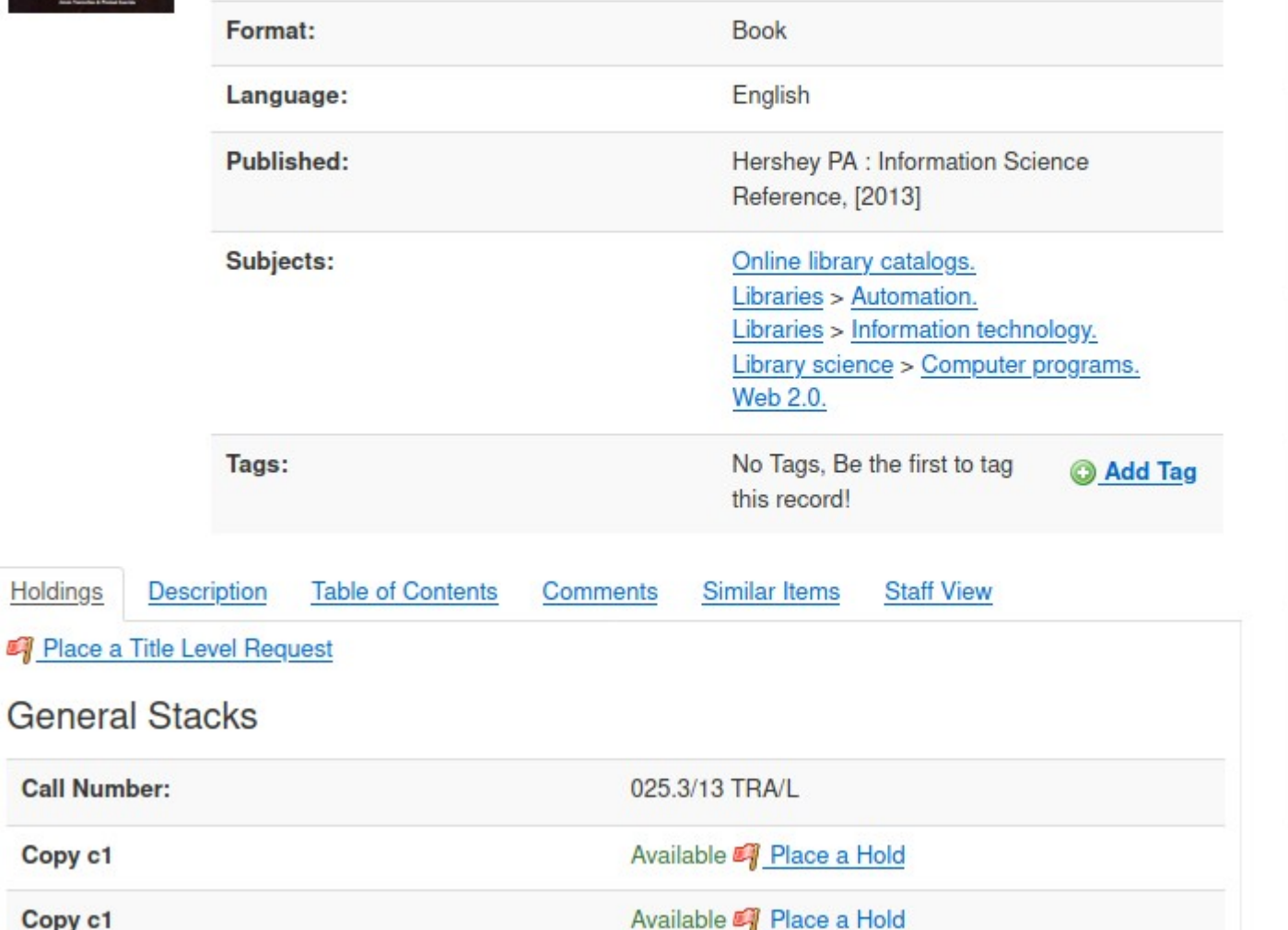

#### Similar Items

Automated library systems : a librarian's guide and teaching manual / by: Duval, Beverly K. Published: (1992) Implementing web-scale discovery services : a practical

quide for librarians / by: Thompson, JoLinda, Published: (2014)

A Reader on choosing an automated library system / Published: (1983)

Implementing the automated library system / by: Corbin, John Published: (1988)

An automation primer for school library media centers and small libraries / by: Schultz-Jones, Barbara. Published: (2006)

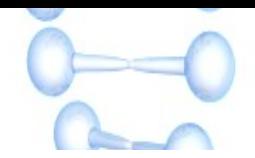

#### Koha driver | Detail page

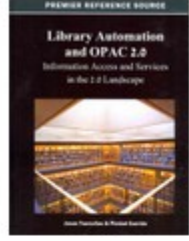

#### Library automation and OPAC 2.0 : information access and services in the 2.0 landscape /

"This book brings library automation back to the forefront of cutting-edge research, encompassing today's age of Web 2.0 and social networking"--Provided by publisher.

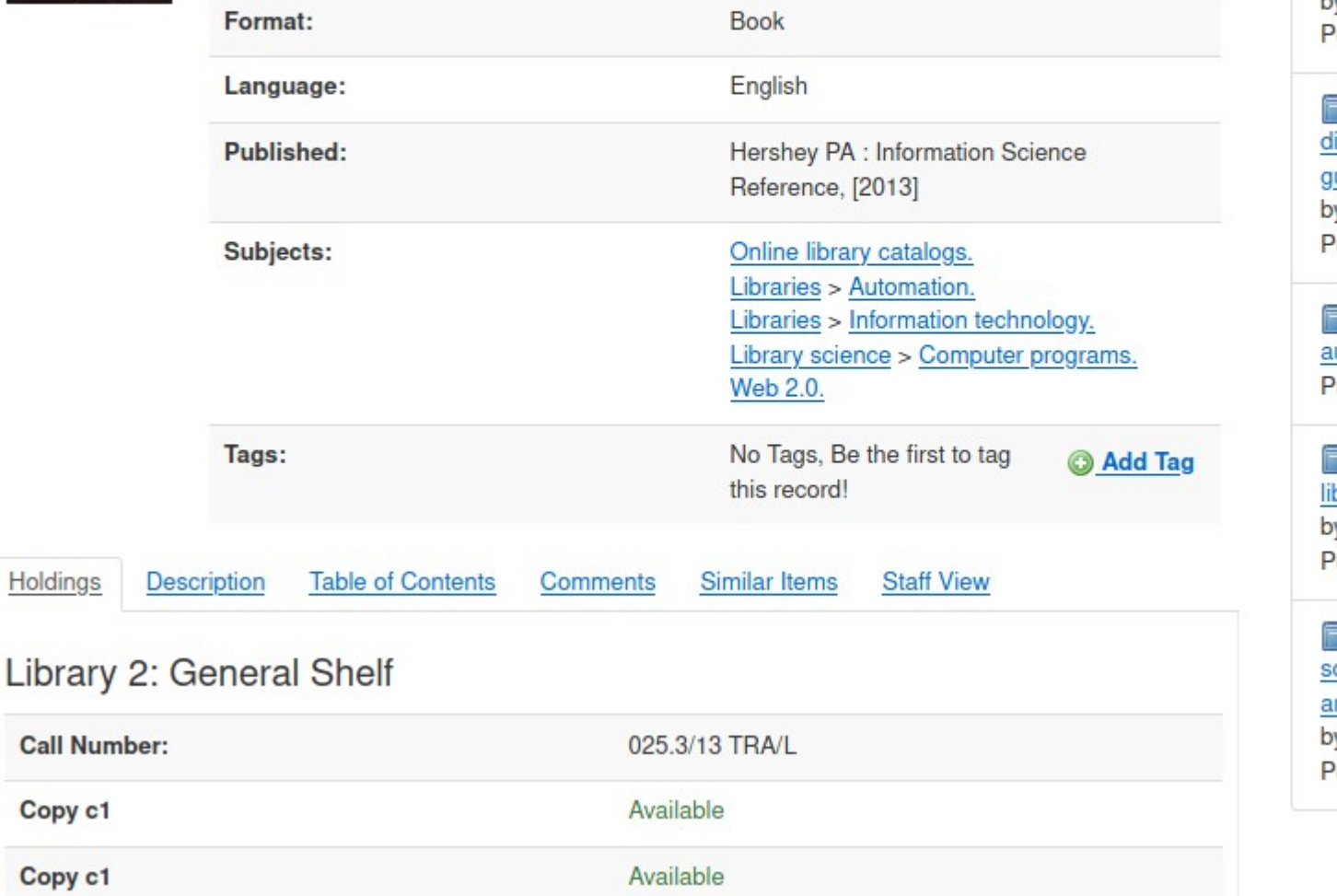

#### Similar Items

Automated library systems : a librarian's guide and teaching manual / by: Duval, Beverly K. ublished: (1992)

Implementing web-scale liscovery services : a practical uide for librarians / y: Thompson, JoLinda, ublished: (2014)

A Reader on choosing an utomated library system / ublished: (1983)

Implementing the automated brary system / y: Corbin, John ublished: (1988)

An automation primer for chool library media centers nd small libraries / y: Schultz-Jones, Barbara. ublished: (2006)

# KohaRest is the champion but ....

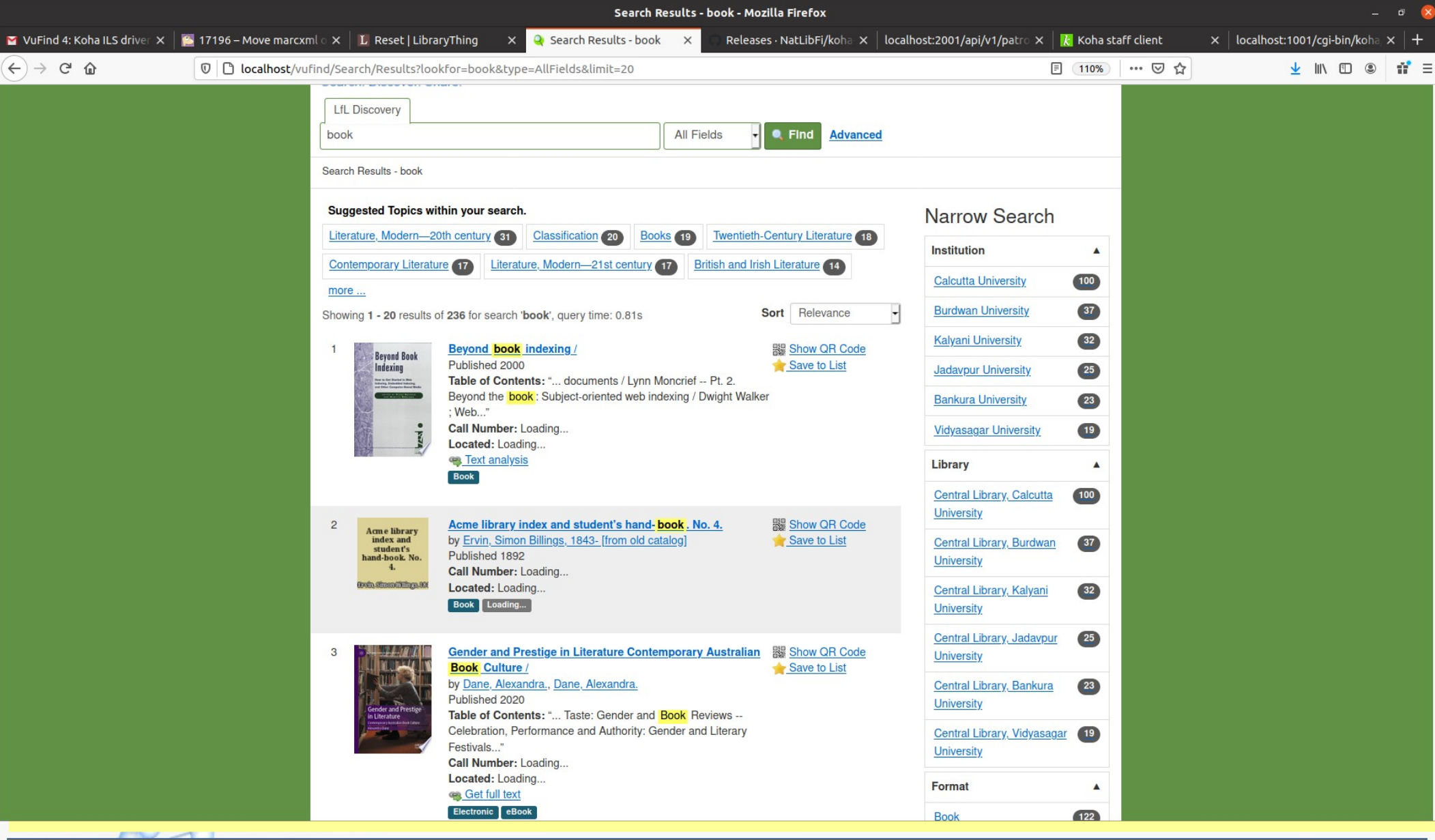

A search involving documents from all Six libraries takes almost 30 seconds to upload real-time item-level status<br>1. (22 settimus due carda) for a total of 12 sete (226 settimus due carda) but availability otatus in data i for set 1 (20 retrieved records) for a total of 12 sets (236 retrieved records) but availability status in detail page is instantaneous.

# Conclusion …..

It is too early to conclude as KohaRest is only 3 months old but the conceptual framework that supports REST based interaction between VuFind and Koha is brilliant;

KohaRest is more secured approach in a multi ILS environment in comparison with KohaILSDI and Koha drivers;

●

KohaRest does not require additional configuration in Mysql/MariaDB when Koha instances are in different machines, whereas KohaILSDI and Koha drivers need this additional work;

KohaRest is independent of structural changes in Koha side whereas KohaILSDI and Koha drivers need adjustments with changes in Koha side (for example, in VuFind 4.1 KohaILSDI required major changes when Koha community decided to remove marcxml out of the biblioitems table in Koha 17.05 – see https://github.com/vufind-org/vufind/pull/1007);

REST endpoints at Koha side will be growing with the time (unlike fixed 25 parameters in ILSDI) and more and more OPAC functionalities will be added in KohaRest driver in future (you have already noticed the 'article request' option in KohaRest);

At this point of time KohaRest driver is bit slower in comparison with KohaILSDI and Koha drivers but I am sure it will be solved in the forthcoming version VuFind 7.2; and

De-duplication and FRBRized display may be the next target for such a framework.

Thank you...

### This work is licensed under

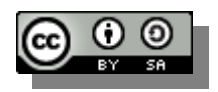

a Creative Commons Attribution-ShareAlike 3.0 Unported License.

Parthasarathi Mukhopadhyay (psmukhopadhyay@gmail.com)

**Stay Safe**

**Special thanks to: Demian Katz and Ere Maijala for their help and guidance.**